## **XM** L **B ased Internet Performance Analy sis**

**BY** 

**Yghi Lao** 

**A Thesis submitted to the Faculty of Graduate Studies In Partial Fulfillment of the Requirements For the Degree of** 

**Master of Science** 

**Department of Electrical and Computer Engineering University of Manitoba Winnipeg, Manitoba, 2000** 

@ **Copyright by Nghi Lao, September 2MHl** 

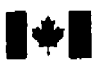

## **National Library 1+1** of **Canada**

**Bibliographic Services** 

**395 Wellington Street 395.** rue **wsltington Ottawa ON K1A 0N4**<br>Canada

**Bibliothèque nationale du Canada** 

**Acquisitions and Acquisidions et** 

Canada

Your file Votre relérence

Our file Notre référence

The author **has** granted a nonexclusive licence **aiiowing** the National **Library** of Canada to reproduce, loan, distribute or sell copies of this thesis **in microfonn,**  paper or electronic formats.

The author **retains** ownership of the copyright in this thesis. Neither the thesis nor substantial **extracts** from it may be printed or otherwise reproduced without the **author's**  permission.

L'auteur a accordé une licence **non**  exclusive **permettant** à la Bibliothèque nationale du **Canada** de reproduire, prêter, distribuer ou vendre des copies de cette thèse sous la forme de microfiche/film. de reproduction **sur** papier ou sur format électronique.

L'auteur conserve la propriété du droit d'auteur qui protège cette thèse. Ni la thèse ni des extraits substantiels de **celle-ci** ne doivent être imprimés ou autrement reproduits **sans** son autorisation.

0-612-56134-8

## Canadä

## **THE UNIVERSITY OF MANITOBA**

## **FACULTY OF GRADUATE STUDIES COPYRIGHT PERMESION PACE**

## **XML - Based Internet Performance Analysis**

**BY** 

**Ngbi Lao** 

A Thesis/Practicum submitted to the Faculty of Graduate Studies of The University

## of Manitoba in partial fulfillment of the requirements of the degree

of

Master of Science

**lVGHI LAO** Q **2000** 

Permission has been granted to the **Libny** of **The** University of Manitoba to lend or seU copies of this thesis/practicum, to the National Library of Canada to microfilm this thesis/practicum and to lend or sell copies of the film, and to Dissertations Abstracts International to publish an abstract of this thesis/practicum.

The author reserves other publication rights, and neither this thesis/practicum nor extensive extracts from it may be printed or otherwise reproduced without the author's written permission.

1 hereby declare that 1 **am** the sole author of **this** thesis.

I authorize the University of Manitoba to lend this **thesis** to other institutions or individuals for the purpose of scholarly research.

I also authorize the University of Manitoba to reproduce this thesis by photocopying or by other means, in total or in part, at the request of other institutions or individuals for the purpose of scholarly **research.** 

Nghi Lao. **2000** 

The University **of Manitoba requires the signatures of al1 persons using or pbotocopying this thesis. Please sign below, and give address and date.** 

## **Abstract**

This **thesis** will **define** a method in **which** Web performance can be measured and **summarize** the results obtained From the application of **this** procedure to Extensible **Markrip Language** or **XML (cm** be described **as** a metalanpage, that permits **iisen** to define their **own** markup language) pedormance **analysis.** It will **alsa examine some**  common metrics used to measure the performance of the World Wide Web (WWW).

The procedure **to nieasure** performance **includes the** creatious **of sirnilar** HTML and XML applications that **wiii** be **used as** the base applications for **testing. Thesc**  applications **will** be a representation of **the** generai content **seen** on the **WVW** today-

Tests **were** done with the **server** being located in Winnipeg, and the client **located**  in Winnipeg or Calgary. Winnipeg and Calgary are two Canadian cities that are geographicalIy separated **by** approximately 1300 kilometers. The tests in Calgary show the results when there is a greater network separation, while the Winnipeg tests are used to represent the opposite.

The test results show that **XML** applications that are highly stylized have better performance than comparable **HTML** application. The XML applications **are** able to serve 70%-100% more connections. Another interesting observation is the difference between the round trip times, an **XML** application overall **has** a round trip time **that**  is 40%-50% les than the comparable **HTML** application.

For non-stylized applications **created** using XML, the performance **is** poorer than **comparabk** HTML applications. **Shown** by the total **average** rounds **served by the HTML** application, **whi&** is 46%-66% more **than** the comparable *IXML* application.

**The round trip time of the XML application is also shown to be approximately 34%-**   $44\%$  longer then the comparable HTML application.

**This thesis shows how XML and XSL style sheet can be used to improve the performance of highly stylized Web application, by using a separate XSL file to avoid**  repeating the styling tags.

## **Acknowledgement s**

**1** would like to thank **TRLabs** and **MC1** WorldCom for supporting and praposing the **ideas** for this thesis. Special **thanks** go to Jose Rueda for **al1 his** help, guidance, support and **ideas** throiighout my stay at TRLabs. **1 also** want to thank Professot **Pawlak** for letting me be one of his students. My appreciation and **tbanks goes out** to al1 the help given to me **by** the TRLabs staff and students, for answering **my** questions; proof **reading rny papers and** resetting **my** Web **server** a bunch of times. **My** two **years spcnt** at TRLabs **was** a grcat expericnce and **1** leave with **many mernories** and **friends.** 

The acknowledgments would not be complete if **1** did not mention my **family, who**  help me immensely, thank you dl.

## **Contents**

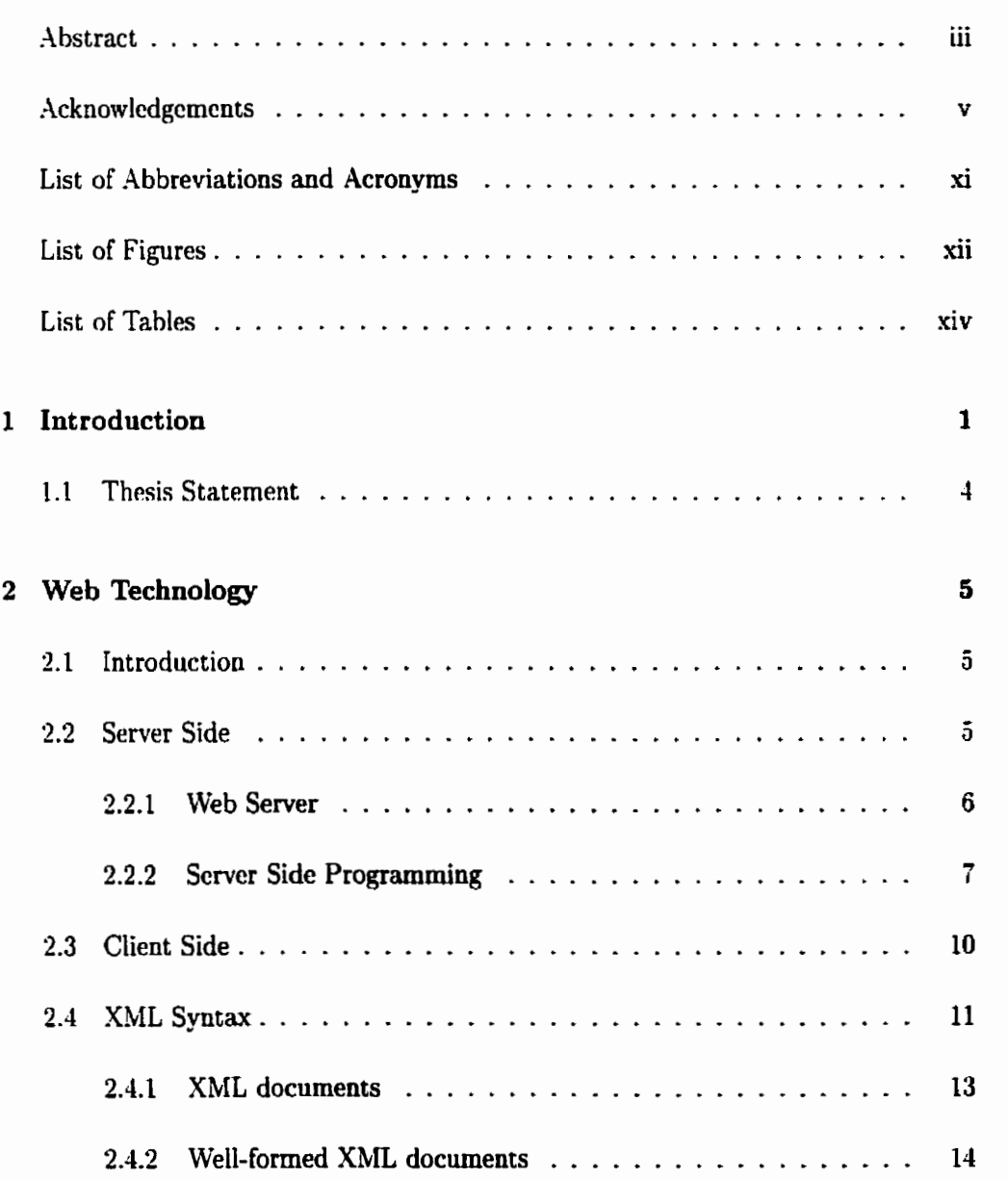

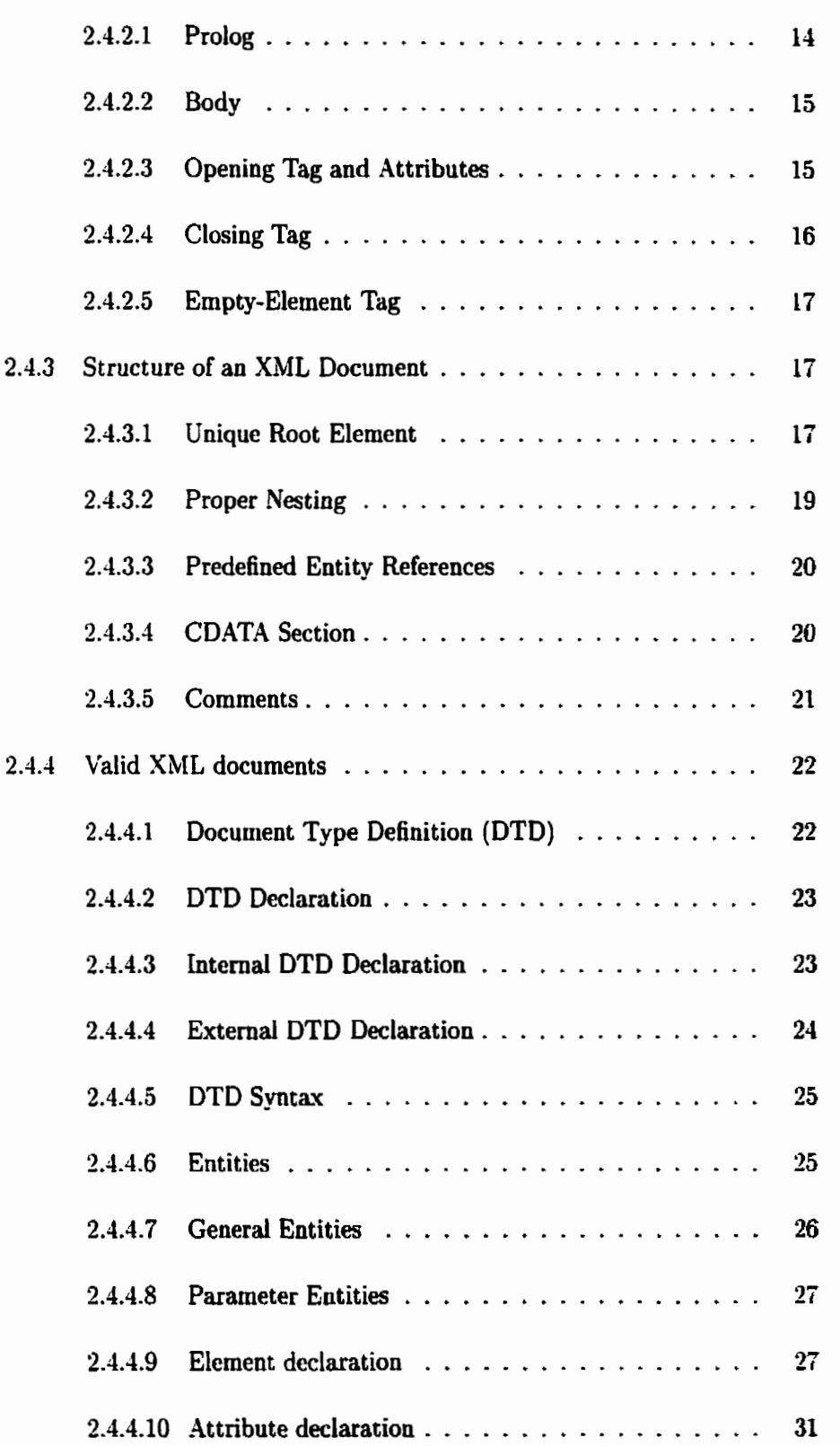

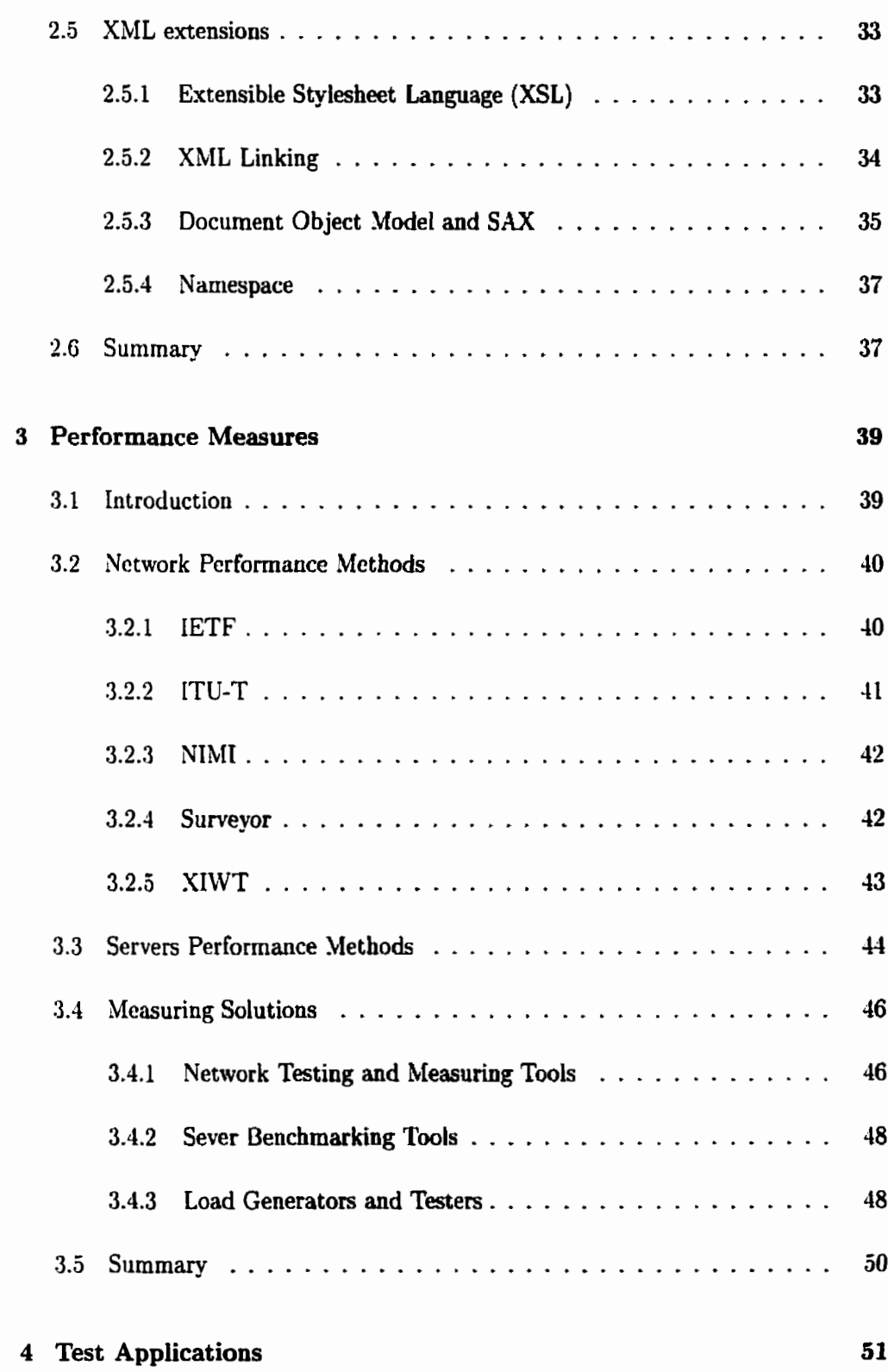

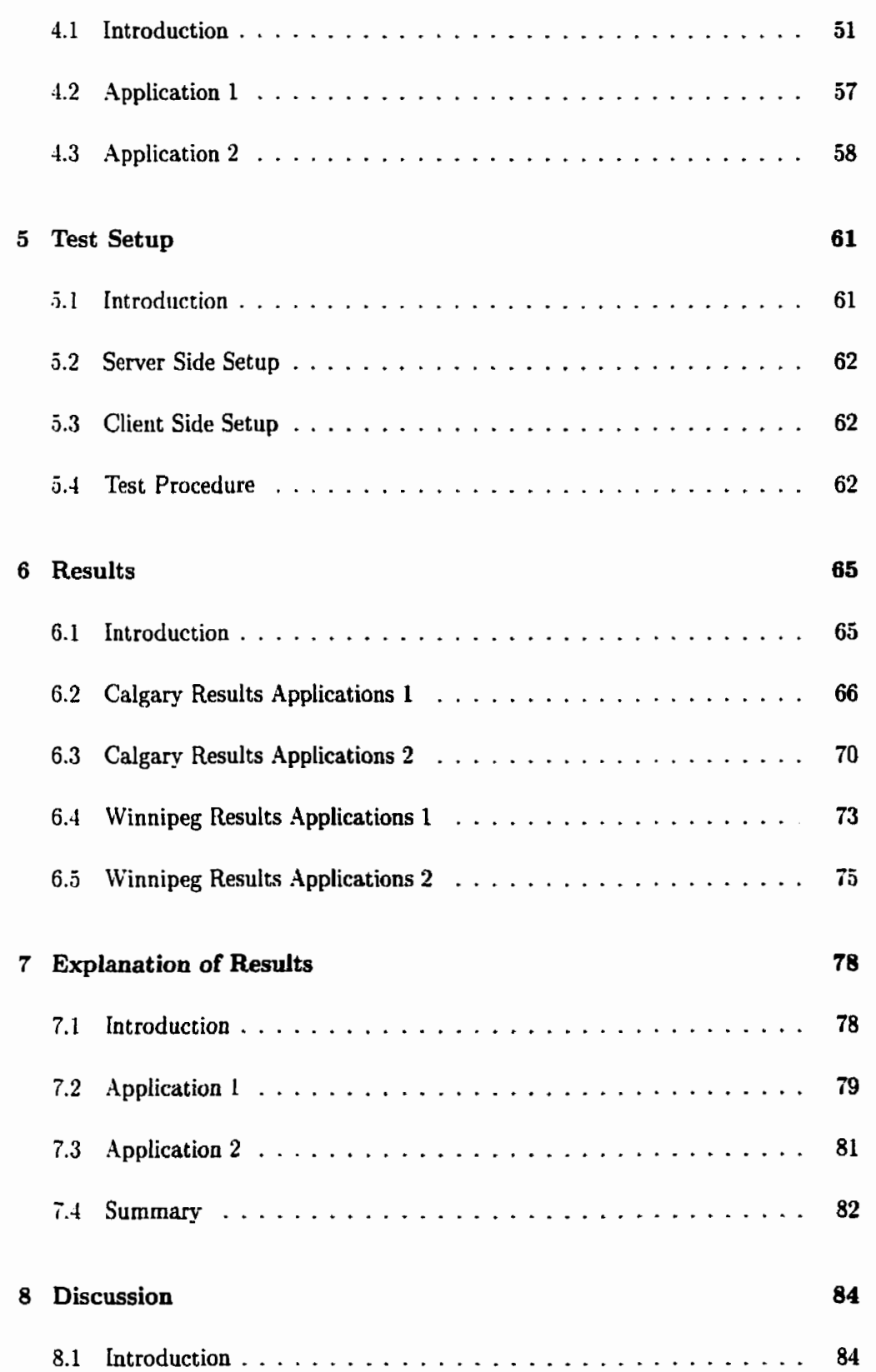

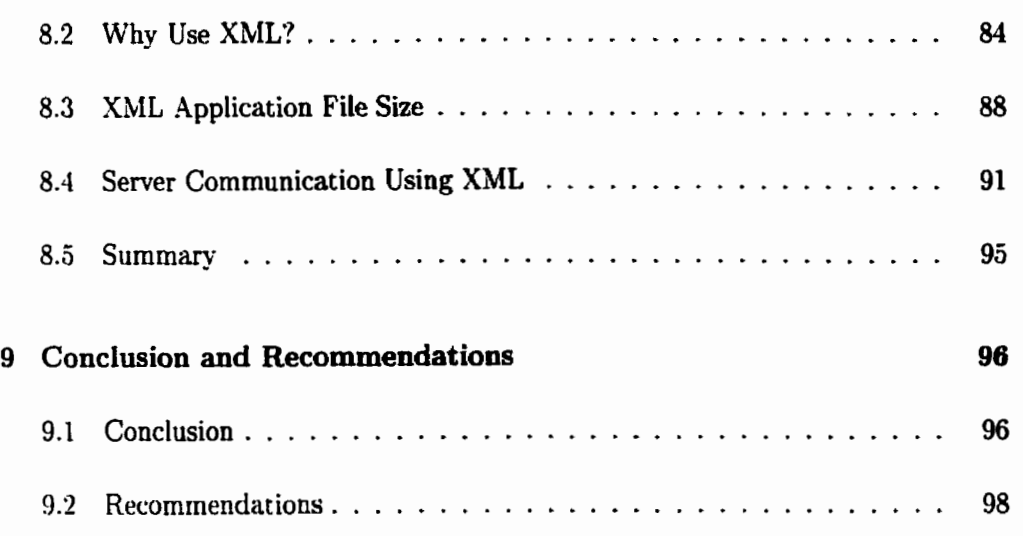

## **List of Abbreviations and Acronyms**

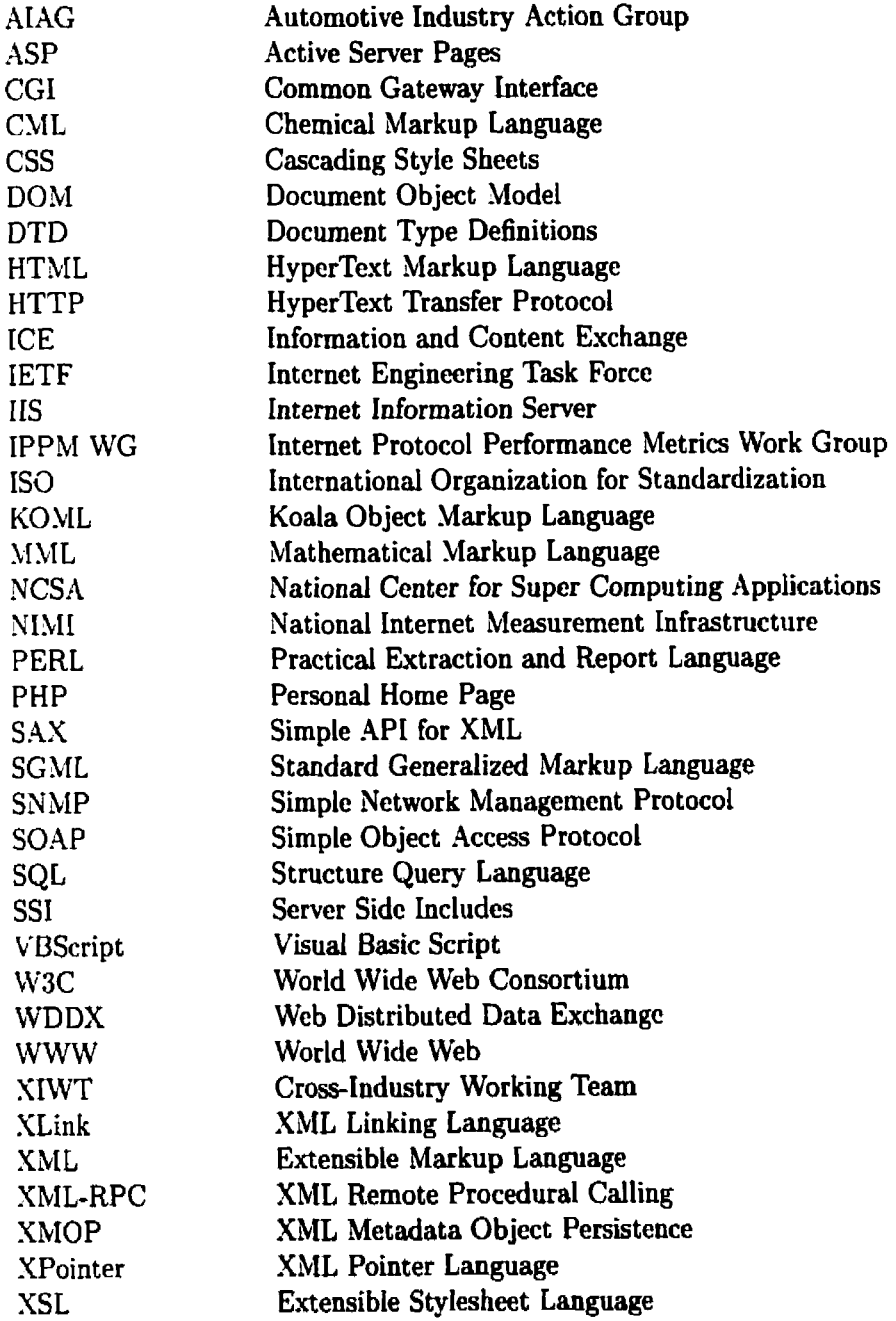

# **List of Figures**

 $\mathcal{L}$ 

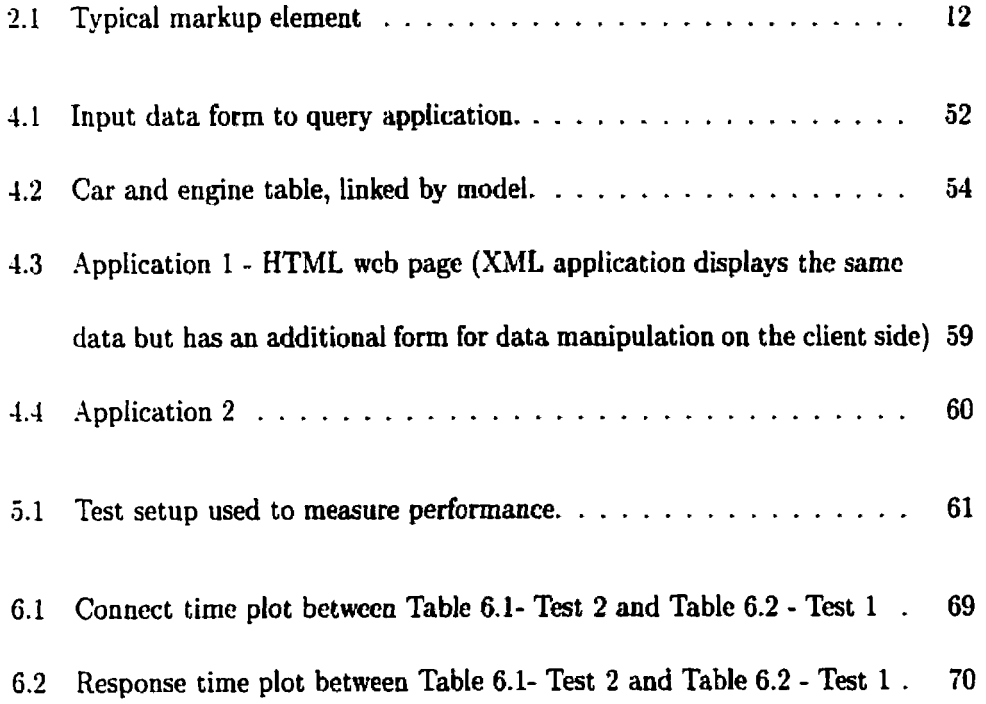

## **List of Tables**

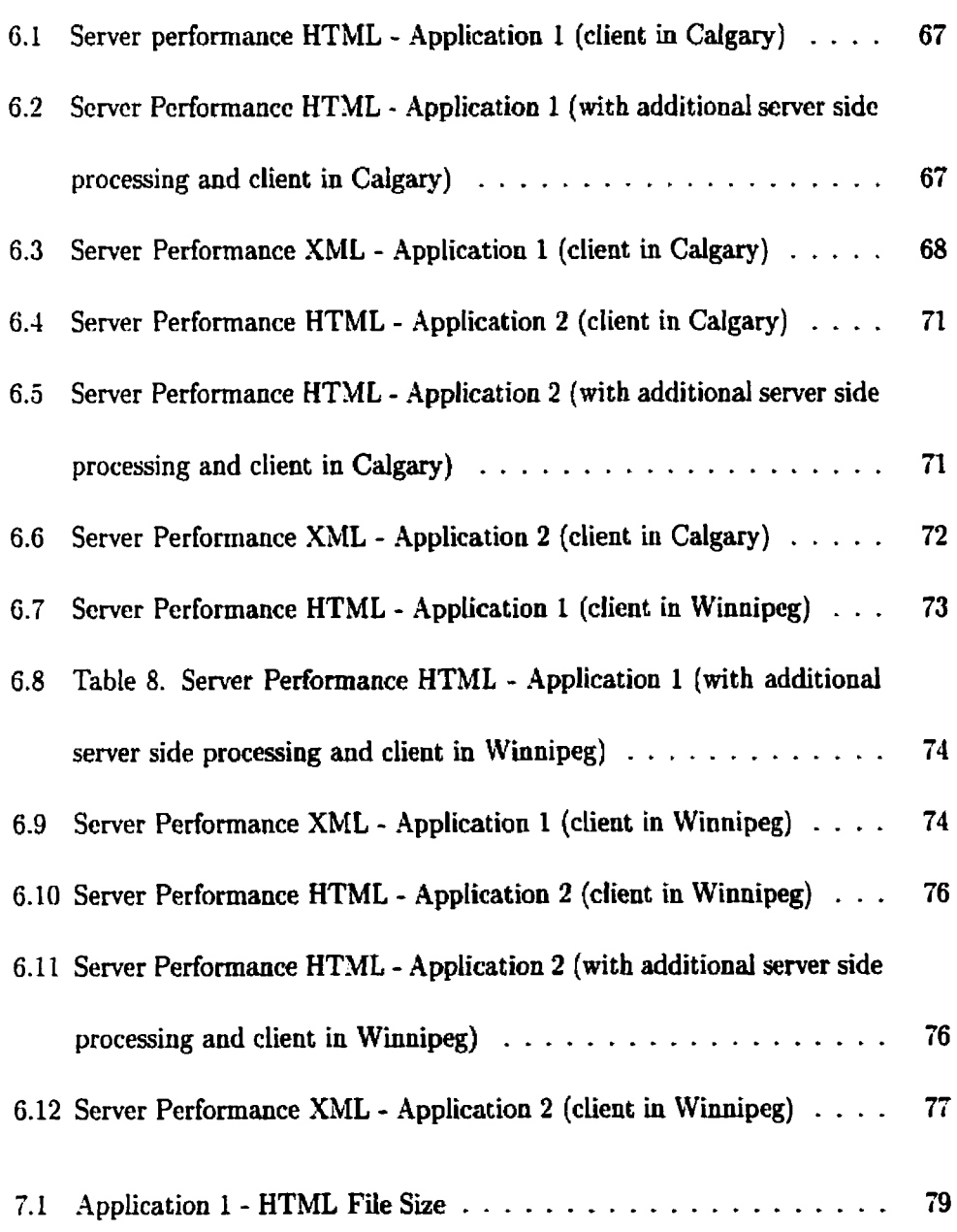

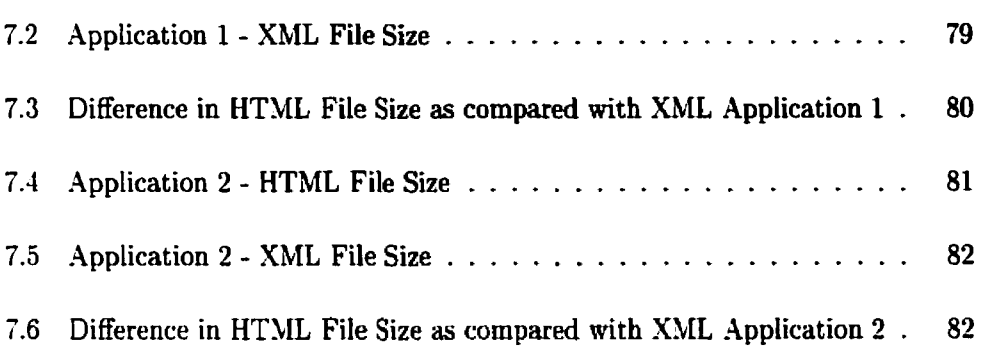

 $\sim 10^{-10}$ 

# **Chapter 1 Introduction**

The World **Wide** Web **has** been accepteri as an effective method of communicating ideas and information. As the number of web users continues to increase on a daily **bais.** a necd arises for better and more efficient methods for distribution of this information. Individual uscrs, companies, and other organizations worldwide view the web as a medium to gather, distribute information, advertise, and market products. For companies, a web application **has** an audience of millions of potential clients. **Thus** creating the possibility of **hundteds,** if not thousands of requests to access their web site at any given time.

The problem is evident; there is a need for techniques to manage information on hie. It is not only important to enable databases for online access, but it **is** also important to End a way to intcract with the web browsers chat users **wüi** utilize to access these online databases.

The Extensible **Markup** Language (XML) **is** a **markup** language **used** to describe and present data in a structured form. XML is a recommendation made **by** the World Wide Web Consortium **(W3C)** and it is a simpliied form of Standard Generalized 4Iarkup Language (SGML). In **1986:** SGhL became the international standard for defining descriptions of structure and content for different types of electronic document or the international standard metalanguage (a language that is used to describe another language) for markup, adopted **by** the International Organization for Standardization (ISO). XML is intended to make it easier for the implementation of SGML on the World Wide Web by leaving out the complex and less used parts of SGML. Thcrcforc XML can bc described as a metalanguage that permits the definition of custom markup languages. With the XML language specification being **designed** as an extensible data interchange **format** and a method for electronic publishing on the World Wide Web (WWW).

The HyperText **Markup** Language **(HTML) is** a predefined markup langage and is a specific application of **SGML** that **is** used on the ÇVFVW. With **HTML** the tags are used to describe how data should be rendered by the computer, they're meant as a rncthod for interactions betwccn humans **and** cornputers. Thcrefore tags in HTML do not describe the data in an **HTML** document, but rather how the data should be displayed. Whereas in **XML** the tags are used to describe the data, thus **giving**  nieaning to an **XML** document. This makes **XML** documents understandable for hurnans while still retaining the ability for a computer to interpret and displaying the information.

HTML is the **niost** widely used method to **bring** together text, images, **sounds** and vidcos to the WVW. The goal of **XML is** not to **be o** replacement for **HTML,** since they're both designed for different purposes. With XML being the web's language for data interchange and **HTML** being the web's language for data rendering. XML **is** not intended to replace **HTML** but rather complement it. XML **has** the abiities to improve upon the many tasks that are cunently being implementd **by HTML.** 

XhIL is still a new technology in which to describe data in the electronic form. Currently the supporting languages that **wiii** assist in the deployment of XIML on the WWW include: XML Linking Language (XLink) and Extensible Stylesheet Language (XSL). XLink and XSL are still working drafts and are not yet recommendations by W3C. XLink is a language that defines **al1** the required elements in which to build links into XML documents. XSL is a formatting language that is used to transform an XML document into some arbitrary output structure (ex. **HTML)** which **can** then be displayed. By using Cascading Style Sheets (CSS) to present aa **XML** document the content and presentation are separateci, whereas with an **HTWL** document content **aud** presentation are combineci. Just using CSS **on** an XML documerit without **XSL**  can apply style to the document, but using XSL give more functionality in displaying a document than **CSS** on its own. With **XLink** and XSL, information defined **using SML** can be deployed on **the WWW** with more **functionality** than **HTML.** But **XLink**  and XSL are still working drafts thus deeming them unstable languages, making them not **yet** deployable on the **WWW.** 

Therefore SGEYlL can be **described** as a method used to **define thousands** of diiferent electronic document types; **XML** is an abbreviated version of **SGML** making it easier to define documents in electronic form for the **WWW** and **HTML as** just a language used to display documents for the WWW.

## **1.1 Thesis Statement**

The thesis **is** concemed with determining the performance measures of **XML.** The general conception with **XML** is that it performs poorly compared with conventional content deliver methods **(HTML).** Performance problems encountered with XML are due to the fact that **XML** applications have larger file size and because of the tagging used to structure and describe the **data.** A larger application results in greater network traffic and server resources in delivering the content. It will look at how XML and its rclating tcchnologics can **bc** uscd to rcduce the application size **as** compared with conventional content delivery methods on the Internet. Along with how performance on the Intemet can be measured and how a **XML** base internet can benefit in terms of performance and functionality.

**It** also includes a **look** at the common metrics used in measuring Web performance and describes how these performance metrics are collected. **.b** introduction to XML and Web teclinologies used to deliver **'YML** will be dicussed. The method to mcasure pcrfortnance includcs creating similar **XML and HTML** applications, from which tests will be perfomed to collect the performance data. Since the majority of the Web applications today are HTML files that are **filled** with text and images, our applications mil1 represent how **typical HTML** Web applications seen today can be created using XML and show **how XML may** positively or negatively **affect** Web performance.

# **Chapter 2 Web Technology**

## **2.1 Introduction**

Content-delivery technology for the Internet is evolving dramatically. The tech**nology used to deliver Web content today include instructions that are passed to the clierit for ycocessiug as well as tttose ttiat are processecf by the Web server. This chapter will give an introduction to some of the most popular Wb techniques use to**  create and deliver the dynamic Web content. The discussion will generally be geared *so* **open source devehpment application since they are easily accessible and generally the most widely used, which includes discussion on server side and client side Web tcchnology, ahng with an introduction to XML syntax and document creation.** 

#### **Server Side**  $2.2$

This **section will give a brief discussion on the three top web servers used on the Internet today as determined by Netcraft [74]. It also includes a discussion on the**  most **popular server side pmgramrning languages used to help deliver dynamic Web content.** 

## **2.2.1 Web Server**

The three most popular Web servers used on the Internet today as declared by Netcraft **(741** are Apache web server, Microsoft-IIS, and Netscape-Enterprise. As a result of polling over 9.5 million sites, from December of 1999, Netcraft determined the Apache web server to be first with a usage of  $54.81\%$ , followed by Microsoft-IIS at **24.26%,** Netscape-Enterprise at 7.39% and other **web** servers making up the final percentage.

hficrosoft Intcrnct Informatioo Semr (11s) **is** a built in Web scrvcr on Microsoft Windows NT Server operating **system.** Server **side** scripting on **IIS** is done mostly using .4SP (Active Server Page) and the platform supported by IIS **is** Windows NT. Nctscape-Enterprise Server is product of Netscape Communications Corp., it is a platform for which **JAV.4** is **used** for development and provides multiple platform support.

The Apache Web server **is** a HTTP server that is developed by the non-profit Apache group and is based on the National Center for Super Computing Applications (NCSA) Web server. The Apache group along with developers via the Internet are the people who are currently building on the server and its modules. Although the Apache group has the final say on what will be included in Apache server. The Apache **Web** server is a fast: reliable and has multi platform supported, **making** it the most popular Web semer **used** on the **lnternet** as **deelareci** by Netcraft **[71].** Since rnid 1996 to the present Netcraft show the Apache **web** *semer* as the most widely uscd server on the Internet.

Testing by PC Magazine [72] shows Microsoft-IIS to be the fastest web servers to server static **HTML** pages **and** one of the top performers for dynamic web content (CG1 tests) performers. Test results show Netscape-Enterprise Server to be a good static HTML performer with average dynamic performance. The Apache Server **is**  shown to be **an** average static **HTBIL** performer and one of the top **d-vnamic web**  content performers.

Both Microsoft and Nctscapc Web servers arc cornmerciai software, tbereforc a **fec**  must be paid to use these products whereas the Apache CVeb server **is** free. **.AU** three Web servers have SQL database support along with support for XML. But support for XhlL is still in cievelopment and **has** not **been** totally defined **yet.** For example, with the **Apache** semer XML **parsers, XSL.** and XSLT are still being developed and more information **can** be found at **[23].** *Xetsctipe* is developing ECXpert, an application that enables the exchange of commerce information between business systems that will providc an XML interfacc for scnding and rccciving **XML** documents.

## **2.2.2 Server Side Programming**

**.As** mention previously the **CVeb** server **can pas web** content to the client for processing **as** well **as** processing the content itself. The simplest fom of instructions that are executed on the server are known as sewer-side **HTML** or **SSI** (server side inchdes). **A** SSI page is an **HTML page** with embedded commands for the web server. With normal **HTML** pages the server **does** not parse the page but **just** sends it to the client. However with an **SSI** page, the server ârst parses the page and **executes** the instructions before they **are** sent to **the** client. The more complex methods of server

side processing include PERL (Practical Extraction and Report Language), JAVA, ASP (Active Server Pages), and **PHP.** 

PERL is an interpreted language used mainly for text processing and on the Intemet as a method to mite Common Gateway Interface (CGI) scripts. When **HTML**  fonns are subniitted, CG1 scripts are used to process the information. CG1 scripts are resource intensive because they require an additional process to be forked, involving the server to start a new process for each CGI script. Adrian Cockcroft shown in the **4Iarch** 1996 issue of SunWorld, that a 75 **MHz** uniprocessor SPARCstation 20 **can**  handle about 20 requests per second when the server **must** fork a new process for each request. The same system can handle about 300 requests per second, if it does not have to fork a new process for each request. Therefore it would be better to use implementations that executing commands with an API running as a thread within the server's process. If CG1 were required, a better alternative wodd be FastCGI, which acts like a server application and therefore eliminates the overhead of forking a new process. FastCGI is a proposed open standard implemented in the Apache Server **t** hat provides a better performance alternative for writing **CG1** in different programming language such as PERL, C, C++, and JAVA. Both Netscape and Microsoft have their alternative for CGI or application programming interface (API) called NSAPI and **IS.4PI.** respectively. PERL also has support for **many** types of databases, a **list**  can be found at [75] and there are also many PERL based  $\lambda$ ML parser available.

JAVA is an object-oriented programming Ianguage that **is** a creation of **Sum Mi**crosystems. When a JAVA program **is running** on the client side it **is referred** to **as**  **applets and server side JAVA programs are referred to as servlets. JAVA has the**  ability **to be platform independent, the JAVA Virtual Machine is what makes this**  possible. Therefore any machine can execute a JAVA program as long as it has the J.4V-A Virtiial **Machine. JAVA has a SQL database class and many JAVA bas4 XML parver are also amilable.** 

**ASP is a Microsoft implementation that allows server side scripting based on the**  Visual BtISIC **progamming languagc. An ASP implementation only nrns on the**  following servers, Microsoft Internet Information Server (IIS) and O'Reilly Website Pro. .4SP **has SQL database support dong with XML support.** 

**In** 1994. **Rasmus Lerdorf developed PHP(Personal Home Page) for personal use**  on his **home page. .As of November 1999, Netcraft's survey shows there are mer** I **million severs using PHP. Currently PHP is only supported to run as a module for the Apache CVeb server. The PHP code is ernbedderl ioto the HTML document and the code** is **cxccutcd on the server side. PHP syntax is similu to that of PERL and C++. PHP has support for talking to other services using protocols such as IMAP, SNMP.**  YNTP, **POP3, and HTTP. -4 raw network socket can be opened and interactions can be done using other protocols. But PHP at its basic levels can accornplish what a CG1**  program **can. What PHP is known for is as a method to access databases, because**  it **does provide support for a wide range of databases. By using the Apache XML parser, dong with some native PHP XML parsec functions, it can provide support for** XML **applications.** 

## **2.3 Client Side**

Client side exccution of Web content **is donc using** the Web **browser, such as**  Netscape **Yavigator, Microçoft** Internet Explorer, Opera, Mosaic, or **Lynx.** A Web **browser works by** creating **a coaaectioa** with the Web server, requests the data, then formats and displays the **data on the** clients **machine. There are many** different methods in which to achieve dynamic content on the client **side.** They include Javascript, VBScript **(Visual** Basic Script), Activ~X and Java. **XML** support **for** Web browsers üt the **time of** this **writing is curtently lirnited to Micrasoft** Internet **Explorer (versions**  4.0 and higher), but the **ncxt** version of Netscapc **Navigator (version** 6.0) **will providc XbIL support.** 

**JavaScript is** an **embedded** scripting **language,** which is **placeà in** an HTML **document and is** a **creation** of Netscape. JavaScript cm **also be** used as **server side**  scripting language but it is more widely **used** as a client **side** scripting **laaguage. .A11 major** browsers that **are** version 3.0 or higher support **JilrvaSctipt** on the **client**  side. **Xlthough** the more **popular browvers support** Javascript, **they do** not **implerrient**  .lavascript **in thc sam mnnncr.** Thcrefore, certain **browscrs have thcrc own** additions **of JavaScript** and not **al1** implementations **of** JavaScript **will run** on **every browser.**  But what **JavaScript provides** is **dynamic** content that **can be created on the client**  side with out having to **access** the Servet for data. With JavaScript, a **Web** page **can react to what** you're doing. Fom elements **can** influence **each other** instantaneously and caicuiations can be made on the client side.

**kBScnpt** is a sukt of the **Viai** Basic **programming** language, **created** by **Mi-** 

crosoft to be used on the Web. Wbat VI3Script provides is a similar functionality to Javascript, but is only supported **by** Microsoft's Intemet Explorer browser.

ActiveX is a specification from Microsoft and is Microsoft's version of applets. ActiveX control cm be written in **any** language as long **as** the client **has** the support for that language in **which** the ActiveX program **was** written. With ActiveX, the controls are downloaded and installed on the client's computer and are available to ail client sidc applications. **The downside** to ActiveX are security issues and the fact that controls are executable files complied for the client's operating system, which require multiple executable to **be** created for the clients platform.

## **2.4 XML Syntax**

This section will look at the markup **syntax used** in the creation of an XML document. It gives a description of the basic structure and rules that are required to create the XML document. **Which** includes an explanation on weli-formed and valid SML documents, in addition to the syntax used in the creation of a DTD that accompanies valid XML documents. Also a general overview of some XML extensions will be given, these extensions give XML the functionality that is needed to be a suitable markup language used on the Web. The extensions that are explained include: Extensible Stylesheet Language (XSL), Document Object Mode1 **(DOM),**  Simple .\PI for XML (SAX), **Namespace** and **XML** Linking Language **(XLink** and XPointer) .

But first a description of the terminology that **will be** used in defining the elements used in markup. With the help of Fig. 2.1, the items that are part of a markup

element include: tags, attributes and element content, and are described as follows:

- Tags are the character **strings** (tag name) that are useci to define the opening and closing part of an element.
- Attributes are the name and value pair that is contained within the opening tag of the elernent.
- **e** Element is the entire character string, **including** the tag, attribute and the element content.

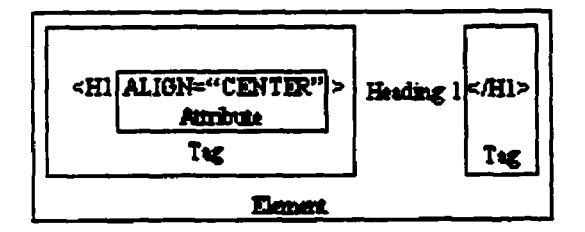

**Figure** 2.1: **Typicai markup** element

From **Fig.** 2.1, asimple **HTML** rnarkup element, the opening tag is **<Hl ALIGN="CENTERY'** > with a tag name **"Hl"** (first level heading element tag) and **has** an attribute **named**  "ALIGN" with a value of "CENTER". The element content is the string value represented by "Heading 1" with a closing tag that is represented by  $\langle H1 \rangle$ . This is a rcprcscntation of the content that is contained by a typical markup element and shows the parts and the terminotogy **used** in describing **such an** element.

## **2.4.1 XML documents**

SML can be described as a metalanguage that permits users to define their own markup language to be primarily used on the WWW. Since XML is a metalanguage, documents created using XML do not have any predefined tags that authors must follow. This Allows for Ereedom in creation of documents that is not possible with **the** use of HTML. This **gives** the author the ability to create documents that have structure and allows for creation **ol** data that **is** self-describing.

This section will cxplain the cules and syntax used in the crcations of an **XML**  document. It includes a discussion on the two types of **XML** documents: well-formed and valid **XML** documents. With the difference between well-formed and valid **XML**  documents being, valid XML documents must follow the syntax outline set by a DTD or Schema (the grammar that defines the data structure and **niles** that must be followed when creating an **XML** document, set by the author). While well-formed **XML**  documents must only follow the validity constraints set by the **XML** specification; these validity constrains must also be followed when creating valid XML documents.

Thereforc **well-formed** documents are easier to create, since the author does not need to create an additional DTD document if it is not required. This Makes wellformed documents faster to process, since there is no need for additional processing to validate a document against a DTD or Schema. But a benefit with valid 'WIL documents being, that **al1** documents created with a given **DTD** or Schema **wiii** have the same syntax and structure. Which may not be the case for well-formed XML documents since there is no **DTD** or **Schema** to check the created document against.

## **2.4.2 Well-formed XML documents**

**XhIL** documents that are described as being well fomed **must** f'ollow the **spec**ifications of well-formed documents defined by the **XML** specification **[19]** or follow the hasic syntax **niles** of **XML.** A well-formeci **XML** document generdly contains **two**  main sections, described as the prolog, and body.

### **2.4.2.1 Prolog**

The prolog is the optional XML declaration that is found as the first element in the document. Although the prolog is an optiond element it should be included in a document, since it contains useful information that can be used by the **XML** parser. The following is a **XML** prolog without **any** options and it **must** be defined in lower case **Letters:** 

 $\langle$   $2 \times 10^{10} \text{ years}$   $\langle$   $2 \times 10^{10} \text{ years}$   $\langle$   $2 \times 10^{10} \text{ years}$   $\langle$   $2 \times 10^{10} \text{ years}$   $\langle$   $2 \times 10^{10} \text{ years}$   $\langle$   $2 \times 10^{10} \text{ years}$   $\langle$   $2 \times 10^{10} \text{ years}$   $\langle$   $2 \times 10^{10} \text{ years}$   $\langle$   $2 \times 10^{10} \text{ years}$   $\langle$   $2 \times 10^{1$ 

Next is a prolog with the two optional components, they are the character encoding bcing uscd **by** the **XML** document and if the document declaration is giwn by an external DTD.

<?xml version="1.0" encoding="UTF-8" standalone="no"?>

The encoding attribute **gives** the encoding type used in the document; it helps other applications to determine the content of the document and is useful in **mived**  platform or **mixed-language** situation. if the encoding type **is** left out the **assumed default** type is **usuaiiy set as UTF-8 or** UTF-16 **and is** dependent on the **parser**  used. The standalone attribute is used to tell that **parser** if there **is an external** DTD

required for the document. If standalone is set to "no" an external DTD is required, othcrwise if the document does not requires an exterual DTD, if standalone **is** set **as**  "yes" or is omitted completely, since "yes" is assumed as being the default value.

### **2.4.2.2 Body**

**Thc** body of an **XML** document **is** where the data **is** containeci, it mut comprise of one or more elements and its what **gives** the document the tree like stmcture.

The markup used to define a XML element tag **is** defined with the les than character  $(<)$  and ending with the greater than character  $(>)$  or angle brackets, which enclose the tag name. The tag and attribute names used in the XML element are case sensitive, opening tag names must be the same **as** closing tag names; therefore a **tag** named **"Carn** is not the same **as** another tag name **"car". Nmes** must begin with a letter, underscore or colon and followed by letters, digits, hyphens, underscores, colons, or full stops. An exception to the naming construct is that names are not allowed to start with the "xml" string or any other string that matches these characters (for example Xml, XML, xML, etc.). The reason being that the "xml" string at the start of a name is reserved for standardization in the current and future versions of the XML specification.

Every **XML** element must have **an** opening tag and a **closing** tag, with the excep tion being the empty-element tag.

## 2.4.2.3 **Opening Tag and** Attributes

**All** opening tags must contain the tag name and **can** be foilowed by attributes, which are optional data and are not required. Attributes are additional data that **is** corn-

**pnsed** of a name-due pair, where the attribute value must **be** enclosed by single quotes or double quotes, as shown by the unit and mpg, attribute name value pair **belon..** 

<fuelEconomy unit="mpg"> 24 </fuelEconomy><br><fuelEconomy unit="mpg'> 24 </fuelEconomy>

**Attributes** are a method in which additional information **can** be **added** to an element. For the **XML** element above, the tag name is "fuelEconorny", with an attribute named "unit" and a value of **"mpg'.** By adding the unit attribute to this elenient the additional information of mpg (des per gallou) **is now** known about the element content. As shown, the attribute value **can** be either enclosed in single quotes or double quotes and by adding attributes to an element provides the reader with **niore** information about the element content.

There are two specid attributes defined in the **XML** 1.0 recommendation they **are** 'rml:space and xrnl:lang. The attribute xm1:space is **iised** to preserve the text format or white space and is similar to the **<pre>** tag (preformatted text element) in HTML. The **xm1:larig** attribute is ud **as** a method to **defilie** the rendering of **text** or allows for creation of documents that are international. Since it allows **definition** of standard languagc codes **[21], [22]** or user defined codes. The xm1:space and xm1:lang attribute **is** appiied to the element data and al1 other element that it encapsulates.

### 2.4.2.4 **Closing Tag**

The closing tag of an element is comprised of a forward slash  $\binom{n}{i}$ , followed by the tag name **and** endosed in angle brackets. The **cloûing** tag name must match that of the

opening tag name for the corresponding element.

### 2.4.2.5 Empty-Element **Tag**

The empty-element tag is **used as** a **short** hand to describe elements where there is rio data, for example given the **lollowing** data **less** element:

<price></price>

An cquivalcnt cmpty-clement tag would be:

 $<$ price/ $>$ 

An empty-element tag contains a tag **oame,** optiooal attributes that might be **added,** followed by the forward slash (/), enclosed in angle brackets. Another use for empty-element tags is a method to specify anchor points in a XML document, dlowing for future progrus to **access** these points in the document.

## **2.4.3 Structure of an XML Document**

Now that we know how to create an XML element, this section will describe how these elements can be used to create an **XML** document such that it will be wellformed and structure will be **given** to the data. Rules of well-formed documents state that al1 **XML** document **must contain** a unique roat element, have proper nestiog of elements and entity references must **be used** in the **place** of reserved markup.

### **2.4.3.1 Unique Root Element**

All **XkIL** documents must contain at least **one** element; thecefore the one element that encloses al1 other elements in **an** XML document is ceferreci to as the root element.

**The root element must be unique and cannot be found anywhere else in the XML document. For example, a complete XML document of the foiiowing form in not well-formed:** 

```
\langle CAB \rangle<MANUFACTURER> Honda </MANUFACTURER>
   <MODEL> Accord </MODEL> 
   <CLASS> Midsize </CLASS> 
</CAR<CAR><.\IIIANUFACTURER> Honda </MANUFACTURER> 
   <MODEL> Civic </MODEL> 
   <CL&%> Subcompact </CLASS> 
</CAR
```
**This is bccause it does not have a unique root element to make the document** 

**well-fornied a root element would be required, as foiiowu:** 

```
<CARLIST>
   <CAR><MANUFACTURER> Honda </MANUFACTURER>
      <MODEL> Accord </MODEL>
      <CLASS> Midsize </CLASS>
   \langle/CAR>
   <CAR> 
      <MANUFACTURER> Honda </MANUFACTURER>
      <MODEL> Civic </MODEL> 
      <CLASS> Subcompact </CLASS> 
   </CAR> </CARLIST>
```
### 2.4.3.2 Proper Nesting

Another rule that must be followed is elements must be properly nested. Nesting is where elements are embedding or constructed within another element. Nesting gives a parent/child relationship and is how **XML** document structure is created. For proper nesting to occur element tags must not overlap. No overlapping of tags **rnearis** that the child element tag **must** be closed before the closing element tags of it parent/ancestors.

An **cxaniplc** of impropcr nesting of elernents **is given** by the following example, if **we** had a XML document written for some program that represents a for loop and an if statement within the for loop. The improper nesting **is** apparent in the code segment below, since the if statement in the for Loop must **be** closed before **we** ciose the for loop.

```
<Program>\leq For i='1' to='10' increment='1'> ...
          \langleIf i='5'> ...
     \langleFor>\langleIf></Program>
```
Therefore for proper nesting to occur the closing tag for the if statement  $\langle I|$   $\langle I \rangle$ , would have to appear before that of the for loop  $\langle$  For $\rangle$ , the proper nesting of the code segment above is shom below, **as** foliows:.

```
<Program>
      \langleFor i='1' to='10' increment='1'> ...
           \langleIf i='5'> ...
            \langle H \rangle
```
$$
<
$$
 /For

$$
< / \text{Program} > \text{}
$$

This **is** what **is** meant by **al1 chiid** element tag **must** be closed before the closing element tags of it parent/ancestors.

## **2.4.3.3 Predeflned Entity References**

There is a set of reserved characters that are not to be used in the data source of the document or attribute values and must be replace by a particular character sequence referred to **as** the predefined entity references. These characters include the reserved characters for marking up an XML document and given by the following table.

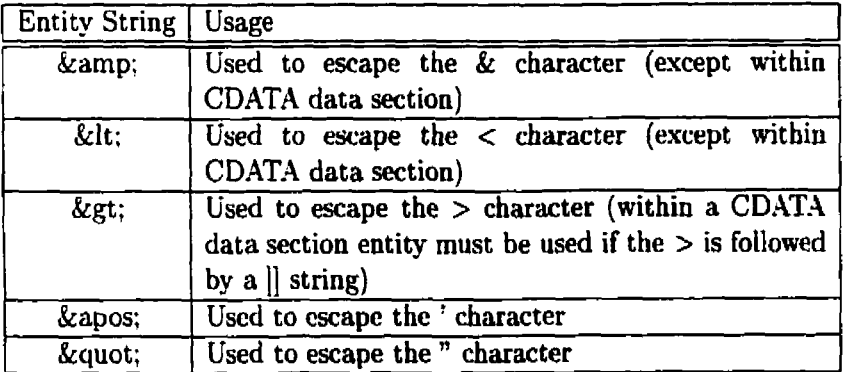

Csers can also define their own entity references, but these entity references must he defined prior to use in the DTD. A hirther explanation **will** follow on how entity references can be defined and **is** found in the **DTD** section to follow.

## **2.4.3.4 CDATA Section**

The CDATA section is used as a technique to **add** text charaeters that **would** otherwise be interpreted as markup, without usage of entity strings. Since the **XML** parser does not parse the data that is contained in the CDATA section.

**The** CD.4T.4 **section can occur anywhere document data** *cm* **appw, but CDATA sections** may **not be nested. The syntax of the CDATA section is as follows:** 

 $\langle$ ! [CDATA[ ... ]]>

**An cxample of how it can be used is wben XML markup is required to be added to the document data as shown by the following section of an XML document:** 

```
\langlesingleCar\rangle\langle! [CDATA]
        <C.\R> <MANUFACTURER> Honda </MANUFACTURER> 
            <MODEL> Accord </MODEL> 
            cCLASS> Midsize </CLASS> 
        </CAR> 
    \parallel ></singleCar>
```
#### **2.4.3.5 Comments**

**Addition of comments into an XML document is added using the following syntax:** 

<!- - **Comment Text** - **-3** 

The **"Commcnt Text" cm be any charactet string, with the exception of** " -" (doubte **hyphen) which cannot** be **found in the comment text section. Plus the last**  charac **ter of the commented text cannot be a hyphen since this can be misinterpreted as part of the closing delimiter. Any entities found in the "Comment Text" section**  are **not expanded and markup is not interpreted. Comments are not part of the data. if comments are placed within an elemeot data they will not be interpreted as commeuts. In addition, placement of the comment must not appear withia an**  elemcnt **tag.** 

## **2.4.4 Valid XML documents**

If an XML document is described as being valid it must obey and follow all grammar defined by the Document Type Definition (DTD) or schema. By creating a valid XML documents using a DTD or schema, this allows for different documents written by different authors to all have the same structure. All valid XML documents **riiust** follow the well-foruied XblL syntax and those defineù by the **DTD** or Schema.

Therefore it **can** be said that al1 vdid **XML** documents are well-formed, whereas wcll-formcd XML documents arc not valid XML documents unless they obcy the rules set by a **DTD or schema.** 

#### **24.41 Document Type Definition (DTD)**

**Thc** Document Type Definition (DTD) is the grammar that defines the data structure and is the rules that must be followed when creating an XML document. Schema on **thc** othcr hand **is** an improvcd method in implemcnting a **DTD,** allowing for bctter data type definition and schema are created using the **XML** specification. The idea is to make Schemas easier to leam and more extensible than **DTD** when defining the documents structure. Schema are still in the working draft phase and are divided into two parts, structure [24], dealing with controls that describe the structural rules of a document and data types **[25],** dcaling with definition of data types of the content.

The benefits of having a DTD **is** that the vocabulary **used** in the document **is**  prcciscly dcfined, since **al1** the **rules** of the vocabulary are containeci in the DTD. In addition, by using a **vaiidating** parser the **.WL** document **can be** compared with its DTD to see if it follows the **rules**. This allows for different authors to create an XML document al1 having the same syntax and structure.

#### 2.4.4.2 **DTD** Declaration

The DTD **can** be **declared** in an external file or internally within the **XML** file. The benefit of having an external declaration is that the DTD can be reused by many diffcrent XML documents. An internal DTD ailows for a single file to be sent that includes all the information, but if multiple documents are sent to a client requiring the same DTD, **using** an intemal **DTD makes** for transmission of redundant data. Both an internal and external **DTD** can be used by an **XML** document, if declarations appear in both the internal and extemal DTD, the intemal DTD declaration will have precedence. Otherwise by using an exteruai DTD with additionai internal DTD declaratious **allows** for extra declarations to be **dded** that are uot present in the external DTD. This allows for fine-tuning of a predefined DTD to suit the authors requirements.

#### 2.4.4.3 **Internal** DTD **Declaration**

The Internal **DTD** declaration is defineci using the DOCTYPE **tag** name, followed by the root element name of the **XML** document. This is then preceded **by** the document declarations used to define the structure of the document, **which** is **aU** enclosecl **iu**  square brackets. The entire DTD declaration is then enclosed in the "<!" and ">". The following is a generic internal DTD declared within the XML document:

**<!DOCTYPE** rootElementName [ document declarations ... ]>

## **2.4.4.4 External DTD Declaration**

As with the internal DTD declaration the external declaration **is** dehed **using** the DOCTYPE tag name, followed by the root element name of the XML document. Instead of declanng the document declarations, the **extenial** DTD file location is defined as being PUBLIC or SYSTEM, as follows:

<!DOCTYPE rootElementName PUBLIC "public\_identifier" "URL\_of\_DTD"> <!DOCTYPE rootElementName SYSTEM "URL\_of\_DTD">

The SYSTEM declaration **is** used to locate the DTD at the given **URL.** Whereas the publicidentifier used in the PUBLIC declaration is a location string of the internal or external location of the DTD. If the DTD can no be found at location represented by the publicidentifier string, the string representing URL-ofDTD is used instead **as** a URL naming the **DTD** file. The publicidentifier consist of a text string that can the defined as being divided by double slashes using the following form:

"-//TRLabs//DTD carlist //EN"

The "" character that begins the publicidentifier is used to **show** that this **is** <sup>a</sup> non-registered identifier. If the identifier **was** registered with the **W3C** then a '+" character is required, and for an ISO standard a character string of "ISO" is required. The next section is an identifier for the author **or** organization, in this **case TRLabs. Thcn** Followcd by the keyword that **is uscd** to indicatc the content format, in this case DTD. followed by a string used to indicate the document name, in this case "carlist". The final section **is** the Ianguage code, in this case "EN" used to represent English.

Therefore the PUBLIC identifier **is** generally used for well **known DTD** decla-

rations that are **standardized** or for authors that **define** a repository for their **own**  DTD.

## **2.4.4.5 DTD Syntax**

There are basically four markup declarations used in a DTD. They are element, attlist, entity and notation. These declarations are used in defining and constructing the DTD. The element and attlist declarations are used to define the XML elements and the attributes of an element, respectively. The entity declaration **is** used for declaration of reusable data and its **primary** design is to **make XML** creation easier. The notation declaration **is iiwd** to **declare data** that **is** not XML **and** defines an external program associated with this data. An example is within a XML document **a notation** can be used to **associate** a JPEG **binary** data with a viewer to reader **the** .JPEG data. **This section will be useci to define the syntax** of the four markup dcclarations and **how** they cm **bc** used.

#### 2.4.4.6 **Entities**

**By iising** entities, a predehed section of data **cm** be **referenced** multiple **times**  through a **predefined name.** Resulting in space being **saved** since **larger** repeated **text** can be replace by a **smaii** entity **string and** avoid **retyping** of **repeated data**  Entitics cm bc rcferred to **as being** in one of the following predehed entities, **gcn**eral entity **or parameter** entity. Entities **are** aiso classed as **parsed** entity, where the replacement **text** will become part of the **XML** document or **unparseci** entity, where the replacement data **is** not **XML** or not even **text** therefore not required to be **parse. -4s** stated by the predehed entity reference section, there **is** a set of **special** entities that are resewed for markup, and are referred to as **predefined** entities. Therefore **al1**  that needs to be defined **is** general entity and parameter entity.

## 2.4.4.7 **General Entities**

A user defined entity is referred to as general entities, allowing a name to be paired with a text string. This entity is declared by using the keyword **ENTITY**, a name and the text string that is **associatecl** with this **name,** shown as follows:

<! ENTITY projectTitle "XML-Based Internet: Performance Analysis">

**Sow** that the entity is detined, to **place** the entity **text** into **any** element content, an ampersand is placed before the entity **name** followed **by** a semicolon. The following is how the projectTitle entity would be referred in a **XML** element:

<TITLE> Title: &projectTitle; </TITLE>

**-411** external file **can also** be **used to give** the entity data and is given by the following form:

<!ENTITY myProjectTitle SYSTEM "http://nelson.win.trlabs.ca/projectTitle.txt">

**Csing** the keyword **ENTITY,** a **name** and the keyword SYSTEhl followed by the **URL** of the file **declare** this **entity.** The **kepord SYSTEM** can be replace with PCBLIC and a public identifier and **faU back URL** *cm* **be used** as shown in the External DTD Declaration section.

#### **2.4.4.8 Parameter Entities**

Entities that are only used within the DTD are called parameter entities and allow changes to DTD constructs. Parameter entities are declared using the keyword EN-TITY, a percent sip, a name and the text string that **is** associated with this name. The following is an example of a parameter entity:

#### <!E?ITITY % unitAtt "unit **CDATA #REQUIRED"** >

**Xow** to use the parameter entity within the DTD the following syntax is **used.** A pcrccnt charactcr is placeà before the cntity **name** followed by a semicolon, **shown** as follows:

**ZunitAtt:** 

**.4** requirement of parameter entities is that they **must** be declared before they are referred. In addition the text that is added must be a valid declaration, if not the DTD will not be valid.

## 2.4.4.9 Element declaration

Element declarations in a DTD are **used** to define the **syntax** that elements must follow in a **XML** document. **These** element declarations are defined with the keyword ELEMENT and are followed by an element **tag** name, **These names must** follow the rules as those that were defined in the weU-formed section previously. The name is than followed by the element content that can be one of the following four categories: empty, element, mixed and any enclosed in the "<!" and ">".

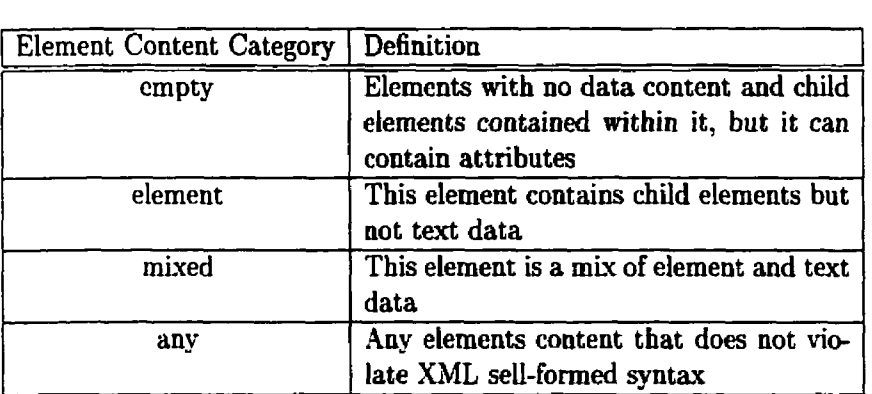

Therefore an example of how to create element declarations for the empty and **any** catcgory abovc, is shown as follows:

c!ELEMEYT car EMPTY>

<!ELEMEXT carlist **ANY>** 

The XML element that could be created from the empty declaration is  $\langle \text{car}/\rangle$ . But by carlist as of type ANY the carlist element can have any combination of elements and text **as** long **as** the content between the tags is well-formed. This makes for placement of any well-formeci **XML** document within the carlist element tags **as**  bcing **valid.** 

The "empty" and "any" element content category does not allow for definition of structure to be added to an **XML** document. By defining element content that fall in the "element" and "mix" content category a content model structure can be acided to an **XML** document. Content mode1 **consists** of **some** cornhination of element names. operators and the keyword **#PCDATA,** that is enclosed in parentheses. The **#PCDATA** keyword stands for **parsec! character** data, **which** represents **any** text character but those that are **used** for markup. **Any markup** that **is** required must be replaced with an quivalent entity string.

The foliowing table lists the content model operators that **can** be use in element definition to add structure to a **XML** document.

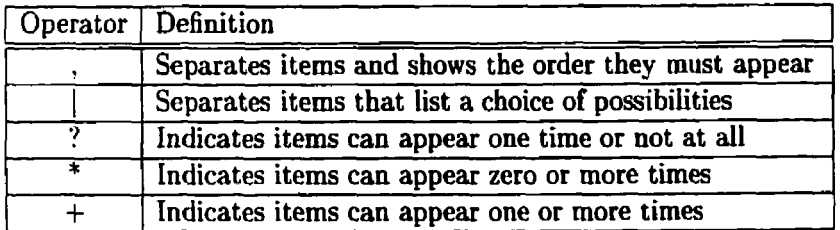

For **example** given the following element declaration using the comma order operator:

<!ELEMEYT car (manufacture, model, clas )>

The following XML data that comes from the element declaration must have the

elements appear in this order for it to be valid.

```
<car><manufacture> ... </manufacture>
     <model> ... </model>
     <class> ... </class>
\langle/car\rangle
```
Next example will give an element declared using the pipe operator:

<!ELEMENT fuelEconomy ( city ( **highway** )>

The XML data that comes from this element declaration can be of the following forms:

```
<fuelEconomy>
    <highway> ... </highway>
</fuelEconomy>
```
 $<$ fuelEconomy $>$ <city> ... </city>  $\langle$ fuelEconomy>

To add more complexity and create more complex **structures requires** the use of ?. \* and + operators. They allow for the repetitions of elements and **#PCDATA** as shown by the following examples:

This element declaration is used to show how **mixed** content of different elements and #PCDATA can be combined in addition to the \* operator. For mixed elements and **#PCDATA** must be separated **by** the 1 operator, **and** the **#PCDATA** type **must**  be the first choice that appears.

c!ELEME.UT teststring ( **#PCDATA** 1 **aaa** 1 bbb 1 ccc )\*>

The element declaration allows for and element **teststring** to **be** a parent of zero or more character strings, or elements **aa,** bbb, and ccc.

The next example **will show** how the ? operator **can** be used in a declaration of **au elenient.** 

<!ELEbIENT teststring ( **aaa?,** bbb, **ccc** )>

With the element declaration **above:** the testStrhg element **can have** zero or one **aaa** child elernent foiiowed by a bbb and **ccc** child element.

The next element declaration **is** used to show **how** a + operator **can be** used **in <sup>a</sup>** dedaration of an element.

 $\overline{or}$ 

<!ELEbIEYT teststring ( **aaa** ( bbb ( ccc )+>

With the element declaration above, the testString element can have zero or one or more child element **aaa,** bbb and ccc chiid element in **any** combination.

**-4s** shown abovc, a combination of these operators **can** bc used to form a complex structure to represent almost **any** kind of data structure available.

## **2.4.4.10 Attribute declaration**

The attribute declaration used by a DTD in defining attribute vdues for **an** element is defined using the following syntax.

<!ATTLIST element. Name attributeName attributeType attributeDefaults>

-411 attribute declarations start with the keyword ATTLIST, followed by an element name that contains the attribute, the attribute name, an attribute type given by the attribute type table below or a character string, and an attribute default value. The following table **gives** a list of possible attribute default **values** available.

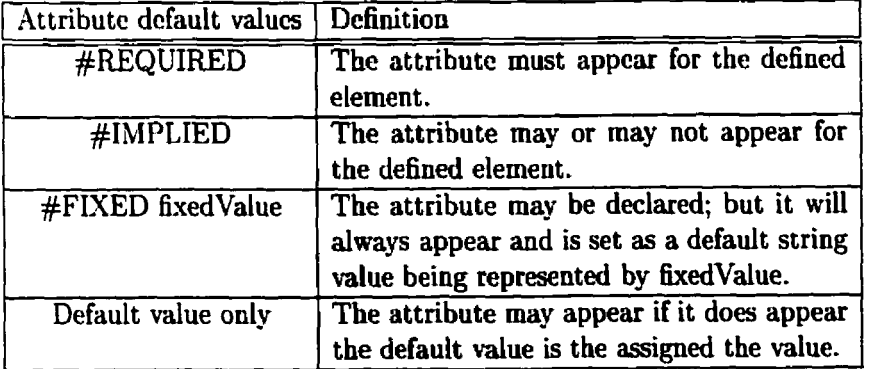

Since the #REQUIRED and **#IMPLIED** default values are easy to understand the following attribute example of a declaration **using** the attribute default **value** of #FIXED and default value only **will** be **given.** 

<!ATTLIST fuelEconomy units CDATA #FIXED "mpg">

By using the #FIXED attribute default value when the <fuelEconomy> tag is declared the XML parser will include the unit="mpg" attribute to the <fuelEconomy> clcmcnt, cvcn if the clement docs not contain the unit attribute. The attributc value is fixed and therefore cannot be changed.

By just using a default value only, given **by** the following attribute declaration:

<!.lTTLIST fuclEconomy uni ts CDATA **"mpg"** >

If the <fiielEconorny> element **is** declared with out **any** attributes the units nttribute will be added with the default **value** of **"rnpg".** But the units attribute **cm also** be set **to** any **character** data string **which is** not possible by using the **#FIXED**  attributc default value.

The following is a table of the possible attribute types that are available.

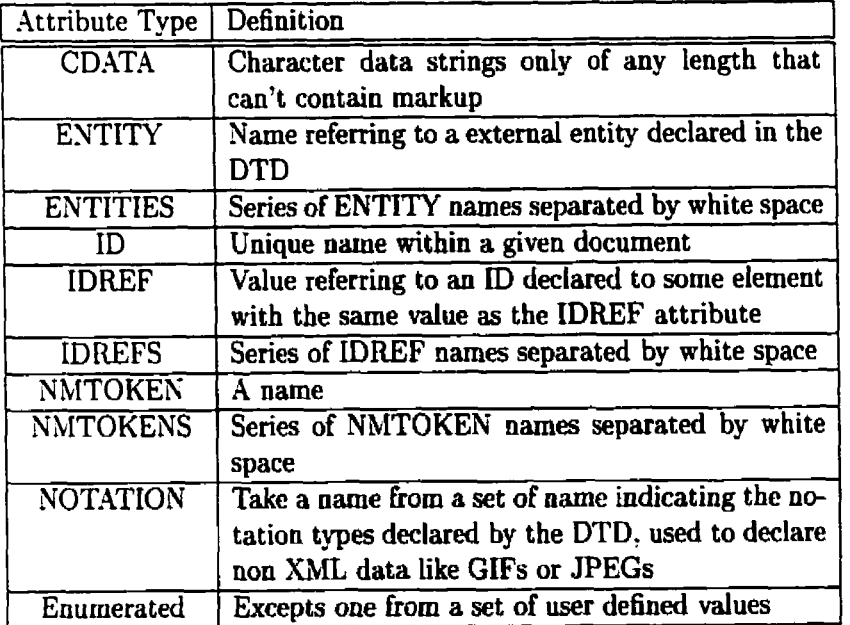

The enumerated data **type is** interesthg since it Iets the user dehed a set of

items that the attribute value can be. An example of how this is declared is shown as follows:

<!.4TTLIST price currency **NOTATION** (US ( **CANADIAN** ] **BRITISH) "US** >

By using the notation attribute type the user can create a list of possibilities that the attribute value must be and **assign** volues must **be** in the defined set. For **the** exariiple **above** the **price** element has **ari** attribute **name** currency that *cm* have **values** of US? **CANADL\N,** or **BRITISH.** With the default value **king** US, by using a notation attribute type allows authors to set a predefined set of **values** to a given attribute.

Instead of covering the other possible attribute types and give an example for al1 the possible data types I would like to reference [4] that covers the topic and provides **exan ples** for each.

## **2.5 XML extensions**

**As** mentioned previously, **XML is** a way to describe and structure data, therefore it is limited to what it **can** do. But by using the **XhfL** extensions or supporting languages additional functionality can be achieved. Below is a set of specifications of the extensions that support **XML** and a description of its value.

## **2.5.1 Extensible Stylesheet Language (XSL)**

Extensible Stylesheet **Language** (XSL) **is** currentiy a **working** draft being developed by **W3C [26], used** to provide style and **transfom** an **XiML** document. The XSL language can be split into three separate languages: transformation (XSLT) [29], accessing **XML** document structure (XPath) **[30]** and rendering/ formatting (XSLF) , Both **XSLT** and **XPath** are recommendations, while XSLF **is still** a working draft. The XSL design is based on two styling languages DSSSL (Document Style Semantics and Specification Language) and CSS (Cascading Style Sheets), both **can** be used to **apply** style to an **!ML** document. DSSL **is** used **as** a language to style or tranvform a docurne~it, and is an ISO standard since 1996 **[27]. CSS** is a recommendation made by **W3C 1281,** dcvelopcd as an **easy** method in which to **add** style to an **HTML** and XML document. Where XSL differs from CSS is that it cannot be used with HTML, and it has the ability to transfocm a document. Difference with DSSSL **is** that, DSSSL is designeci mainly for printed material and not only line documents. But what XSL provides is a styhg and transformation language that is **written** using the SML çyn**tax.** There is also a submission for a proposed language **called** Spice, introduced by HP for a more CSS style sheet language for XML [31].

## **2.5.2 XML Linking**

The proposed method in which linking is done in **XML is called** XLink or XML Linking Language **(XLL) [36]** and XPointer or **XML** Pointer Language **(XPL) [37].**  The XPointer specification is designed to allow for specifying single or multiple links within an XML document. Were as XLink, is designed to be used to link different SML documents and resources together. The links that **are** created using XLink **can**  be categorized as being one of two types, simple links or extended **links.** Simple **links**  have the same functionality as the HTML **linking** element, that **is,** links **can** connect in only one direction and **has** one resource identifier. With extended **iiaking,** multiple resources can be connected, allowing for groups of resources to be linked from a single link. Extended links can also be used to filter the set of target links, allowing the user to perform real-time filtering of the linked resources.

Therefore, the problems with HTML linking that are solved with XLink and **SPoiiiter are:** 

• HTML links are inefficient use of bandwidth when only portions of a **document are requested because the entire page is retrieved and displayed.** 

HTML **links can only return a single resource, therefore ornitting related Links that is also available. mile with XLink a single link can relate to**  many resources, and is able to help searches return a list of related topics **as well.** 

**<sup>O</sup>HTML links have no knowledge of the structure of a document, and is dependent on the placement of anchor elernent. Therefore if the document data was changed the iink could be invalid and rendered useless.**  Xlso **with anchor elements placed in the document. requires them to be updated if the links are changed.** 

## **2.5.3 Document Object Model and SAX**

**The Document Object Model (DOM) [32] is a W3C specification that ailows For a standardized rnethod to access and manipulate document structure. The objets defiued by the DOM dow for reads, searcha, additions and deletions bm a docu-**  ment and defines a standard interface for accessing,and manipulation of both HTML and XML data. To make the **DOM** platform neutral, **W3C** defines **an** interface for the different objects of the **DOM** but no specific method of implementation are given. This allows for the **DOM** to be written in any language and for legacy data to be accessed using the DOM. When the DOM is used to read the data, it parses the file and creates a tree like representation of the data in memory. This allows for faster access and manipulation of a document, but is not practical for large amount of data since it puts a strain on the system's memory. Currently there is a DOM level 2 specification [33] that is currently a candidate recommendation, which adds support for namespaces (allows for examination and modification), style sheets (includes oôject model, query and manipulation), filtering, event modeling and ranges (includes functions for manipulating large blocks of data).

There is another method to process the document structure similar to DOM, kriown as the Simple API for **XML** (SAX) [Ml. **The SAY** is designcd primarily using **.J.\V.i** as an event-based interface, **speciücally** a **paner is used** to read the document and report to the program about the symbols/events that it Bnds. This allows for larger data files to be **parsed** for events without loading the entire file into memory. Making it a simple and relatively fast way to get at the XML data, plus it is a good method to use when there is a large amount of data The disadvantages of **using**  SAX are that it has no random access to a document's data and complex searches are difficult to implement.

## **2.5.4 Namespace**

Samespace **is** a method that ensures that element names are unique no matter where an element is used. In the W3C's Recommendations for Namespaces [35], a Namespace is defined as "...a collection of names, identified by a URI reference, which are used in **XhIL** documents as elernent types and attribute names.". The **need** for rianiespaces arises when there **is** collaboration between different **XML** documents that coutain **similar** element **names** but have different meaning. If these elements from different XML documents were combined into a single document, the repeated element names would lose their meaning or would be undistinguishable. This problem of similar element name with different meaning can **arise** when **XhiL is used** on the Web or in large organizations. Therefore namespaces are required to distinguish between possible similar element **names** that might occur.

## **2.6 Sumrnary**

This chapter discussed the content-delivery technology used on the Internet, this included server side technology, client side technology, and **XML syntau.** 

Server side web technology included a discussion on the web server along with a discussion on the programming languages that are used by the web **sever.** The dient **side discussiou** includes a brief introduction to the Web browser and programming **languages** that are used by them.

**XhfL** syntax **was** given dong with the **des** that **must be** foiiowed in the creation of a SiVL document. **This** included an explanation of weii-fonned and **valid XhIL**  documents, along with the syntax of a DTD and how it can be used in valid XML documents to structure and validate the document.

Also a general overview of the extensions used **by XiiL was** given. These extensions give **XML** applications **simiiar** or more functionality than **HTML** documents, in addition to solving **some** problems laced with **HTML.** Which includeà the Extensible Stylesheet Language **(XSL),** that can give style to an XML document and can **aiso**  bc used to transform the XML document into another format. Linking is done us ing XPointer and XLink, with XPointer being used to specify single or multiple links within an XML document and **XLink** being designed to be used to link different **XML** documents and resources together. Document accessing and manipulation can **also**  be done iising Document Object Model **(DOM)** or Simple API for XML **(SAX).** With the DOM the entire document is loaded in memory therefore requiring more system resources, **SAX** is an event **driven parser** of the document that **uses** les resources and docs not allow for random access or **quicker acccss.** In addition, namespaccs **was aiso**  explained as a method to avoid conflicts of similar tag names that might occur when ?&IL documents are combined in the Web environment. Namespaces use a **Universal**  Resource Identifier (URJ), which allows for **tags** to **be** unique and distinguishable.

# **Chapter 3 Performance Measures**

## **3.1 Introduction**

The **CVorld** Wide Web **(WWW)** can **he** describeci **by** the **following** three elements: servers, networks, and clients [3] [5] [12]. In measuring the performance of the WWW one rriust **deal** with coltecting perfonnauce uietrics for each **of these** three elements. Since there are many different clients that **access** the **MV** by different configurations **and** connections, it would be **hard** to characterize the performance **of** the client. Therefore the **majority** of performance measures of the WWW **deal** with performance **anaiysis** on the **semer** and **network.** 

Server performance **[9] [Il] (121** is **most** often **measured** using the **following** fout metrics: connections **serveci** per second, througbput **(bytes/second),** round trip tirne, and errors per second.

**Metrics used** to **rneasure** the performance of the **Internet** (networks) **are** currently still being standardized by the Internet standard organizations. The Internet Protoc01 Performance Metrics Work Group **(PPM WG)** a mrk **group** for the internet Engineering Task Force (IETF) is currently working on defining IP level metrics. The work currently being done by IPPM WG [17] are still drafts or request for com**ments and outlines cnteria in which acceptable metrics should follow. While the**  ITU **Telecommunication Standardization Sector (ITU-T) has a new recommendation 1.380 [If?] and is an approved text but is not in its final form. The rnetrïcs propased by botti staudards organization can be summarized as beloagiug to the foliowing hendings: connectivity, throughput, packet ioss and packet delay.** 

The **mcthods used to rneasure the performance of the WWW deah mainly with**  performing tests on the network and server elements of the WWW. This chapter will **give an overview of the metric and methods currently used to measure the WWW performance. It describes the mesures used to define the networks and servets performance as it relates to the WWW. [t then gives an overview of methods and products that are used.** 

## **3.2 Network Performance Methods**

This **section includes discussion on standards that are currently implemented or**  being **developed, plus some nther work doue by industry.** 

## **3.2.1 IETF**

**The** IETF's **Internet Protocoi Performance Metrics Work Group (IPPM WG) is currently working on metrics tbat cm be used to define iP performance. The IPPM**  WG [17] metrics include:

- $\bullet$  connectivity
- **O packet Ioss** (oneway **packet ioss)**

delay (one-way delay, instantaneous packet delay variation and roundtrip delay)

bulk throughput (TReno bulk transfer capacity and empirical bulk transfer capacity).

Al1 the metrics are currently working drafts with the exception of connectivity, which is still a request for comment.

## **3.2.2 ITU-T**

The **ITU-T** is ciirrently the only standard organization that **has** recornmended **nietric3 to** rnecrsure the performance of IP networks. ITU-T recommendation is 1.380 **[181** titled "Internet Protocol Data Communication Service - IP Packet Transfer and Atnilability Performance Paramctcrs". It outlines the following **parmeters** required to measure end-to-end or point-to-point IP performance:

- **0** Population of interest (total set of packets being sent from source to destination)
- IP packct transfcr delay
- IP packet error ratio
- $\bullet$  IP packet loss ratio

Spiirious **IP** packet rate (packets not fiom predefined source, measured for a time period and then divided by the time period)

**0** Flow related parameten: **IP** packet throughput, octet based **P** packet

throughput (parameters measured **using** probes, with parameter satisfymg requirements outline in recommendation)

The 1.380 recommendation also states methods **aad** conditions that must be followed when measuring the metrics.

## 3.2.3 **NIMI**

The National Internet Measurement Infrastructure **(NIMI)** [Il **[2]** is another organization that **is trying** to defined methods **and** metrics **used** to measure the performance of the Internet. **NTMI** methods include using software tools, caiied **probes** to measure the metrics currently proposed by the IPPM WG, these probes are placed t hroughout thc nctwork ta measure performance.

## **3.2.4 Surveyor**

Surveyor [56] is a joint idea of Advanced Network & Services, Inc. (ANS), and the Common Solutions **Group** (made up of 23 universities). Surveyor **uses** several metrics iricludirig one-way delay and packet loss metrics proposed by **IPPM** WC. To obtain the metrics Surveyor uses measurement devices (Surveyor tools) that are deployed at each university and measures the performance of Internet paths between the sites in the study. The Surveyor tools are PCs (running FreeBSD) equipped with GPS antennae to provide time stamps accurate to  $\pm 50$  microseconds. Data is then stored into a database and put on the web so the participants in this experiment can access it.

#### $3.2.5$ **XIWT**

The article by Bort **hick** [6] **talks** about metrics and techniques in measuring the performance of Internet service providers (ISP). That includes early methods introduced by Bellcore used in measuring the performance for the Automotive Industry Action Croup (AIAG). This **lead** to a new method proposed by Cross-Industry Working Team (XIWT). XIWT is an organization whose goal is to "foster the understanding, development and application of technologies that cross industry boundaries" [16].

Thc mctrics uscd **by** Bcllcore and **XIWT [161** to meastue ISP pcrformancc include throughput, packet lost **and** round trip delay. WT states the minimal metric required to measure performance **should** include **packet** lost and round-trip delay. The rnetrics used **by XIWT** to measure reliability include reach ability (defined as a agent can send a packet to a test point and receive an acknowledgement from t **lie** test point), network service avaiiability, duration of outage, and time between outage. Plus sorne ancillary metrics such as network resource utilization and **DNS**  pcrformancc.

The procedure proposed by XIWT to measure these metrics includes placing measuring devices throughout the Internet to gather data simultaneously. This was proposed such that a standard procedure and metrics would be used to measure the performance of the ISP.

## **3.3 Servers Performance Methods**

In this section we describe the metrics and methods that are used to measure the server performance of the **WWW.** The methods used to measure the performance of the servers deals with using software to obtain performance measures on the server. These measures are then used to **specify** the performance or could be used for input for a queueing network model of the server. Server performance [9] [11] [12] is most often measured ming the following four metrics: connections served per second, throughput (bytes/second), round trip time and errors (errors/second).

Thc mcthods describcd in **[12] describe how** to **use** industry benchmarks to measure CPU, servers, and system level performance. With the aid of monitoring tools used to measure certain aspects of a client-server system and are located throughout the system. **These** measures are then used to obtain input parameters for representation of a queueiag network of the **system.** A Performance analysis can then be done using the queueing network to determine maximum capacity or the bottlenecks in the system. Otherwise the measured data can be used to describe performance in gcncral.

The procedure described in **[5]** deals with measuring workload by using logs generated from the semer's activities. The **logs** are then used to characterize the workload of the server and how the workload **affects** the semer's performance.

The procedure described in [9] [11] deals with measuring server performance through industry benchrnarks. Tools that inchde WebStone by MindCraft **[601,** and Webperf a product of SPEC [61] (Standard Performance Evaluation Committee), a non-profit organization that develops standard benchmarks and publishes officiai results.

The procedure described in [14] deals with using a queueing model to represent a single and multi web server system. Using a typical response time curve to represent the web **semer.** 

The procedure described in **[lsj** deah with using actual soticited and unsolicitecl uscrs around **thc** world to test the pcrformancc of specificd sites. Users **werc ask** to record the time required to download files frorn the site and send the data back to the experirnenters. A log of the server was used to measure the semer **side** performance.

The test procedure used **by [55]** deals with measuring downloading **tirnes** of specified HTML pages, The HTML pages were divided up into 4 categories: Large slow loading page (no special tags), short fast loading page (advanced html tags), frame page (specialty tags and **Java applets)** and **VRML [71]** (Virtual Reaiity Mocielirig Lmguagc - **"an** open standard for 3D multimedia and sharcd **virtud** worlds on the Internet." ), and **cornplex** page (browser specific html tags). Users are then **asked**  to download **these pages** and record the times; then send the results back to the experimenters.

The test procedure used by [3] deals with setting up a server using WebStone, a **benchmarking** tool that generates **HTTP** requests, **and** a monitoring tool called Webuionitor. This **allows** for expetimenting multiple requests being sent to the server with all four server metrics mentioned previously being measured along with other system metrics like CPU and disk utilization

## **3.4 • Measuring Solutions**

This section deals with the software avaihble to obtain the measurement for inputting into a queueing mode1 or **just used** as a performance measure. Free measuring tools can be found at Cooperative Association for Internet Data Analysis *(CAIDA)* [58]. CAIDA provides a wide range of free software that can be used to measure and analyze network performance. hother method is to mite script using the Simple Yetwork Management Protocol **(SNhiP)** tools **[69],** to obtain certain network performance measures. There are also monitoring and test tools that are usually provided with the web server that can also be used to obtain server performance measures. But the majority of the software mentioned below is not free, they tend to have limited time evaluation periods, or certain **features** not **adable** unless the software is purchased. This section is broken into three subsections, describing network and server measuring tools. plus a section with tools that **can** be used to describe the network, server and client.

## **3.4.1 Network Testing and Measuring Tools**

Cisco's Netsys Service-Level Management Suite **[65]** is used to monitor network routers and optimize performance of the netmork. Cisco's Netsys Service-Level Management Suite contains **two** modules: connectivity service manager and performance service manager. The connectivity service manager allows analyze of traffic flows, topologies, routing parameters, router con5gurations, and **Cisco IOSTM** software features. The performance service manager is used to collect routing configuration data and can create service-level policies for **connectivity,** reliabiity, and **security** services. The performance service manager **also can** use VISTA (View, isolate, Solve, Test, Apply) troubleshooting methodology to diagnosis and repair network problems. Netsys is a **way** to obtain important measures and **provides** solutions for many network problems.

**HP** Openview Tools with CiscoWorks200, **designecl** Netmetrk **[67]** that uses the simple nctwork management protocol **(SNMP)** to provide information about the networks performance.

IIIS Enterprise Pro is a network monitoring service provided **by** International Network Services **[68]. INS** will monitor a web site and then give web-based reports that include latency, throughput, errors and trends.

Real-time Applications Performance System (RAPS) by Resolute Software [59] used to monitor applications, servers and networks through agents. There are different **agents** to collect **and** rneasure **the** system performance and reports back to a central server at regular intervals.

SE Toolkit is a **Unix** performance monitor **[641 desigaed** by **Adrian** Cockcroft and Rich Pettit. Some measures that are collected by SE Toolkit include: TCP throughpiit, TCP connections, TCP **retransmits, MC** rates, collisions, overnins and **CPU** plus disk usage levels. The SE Toolkit **has** analysis tools that can be used on the log files that are collected.

Visual UpTime by **Viud** Networks **i701 is** a **WAN** service levd management system used for ATM, frame relay, leased line and IP/Internet services. Visual UpTime uses monitoring agents and a database engine to measure and collect the performance of **the** network.

## 3.4.2 **Sever Benchmarking Tools**

WcbStonc by MindCraft [60], and SpecWeb96 by Standard Performance **Evalua**tioo Corporation [61] are used to send multiple **HTTP** GET requests to a web server. Therefore they are benchmarking tools used to measure the ability of a web server to handle HTTP GET requests.

WebBench **[62]** measures web server software performance **by** simulating clients requests to test for requests per second and throughput handled **by** the server. lt **allows** test to be created by **users** for bath static **(HTML** and **GIF)** and dpamic content **(CGI,** NSAPI and ISAPI).

## **3.4.3 Load Generators and Testers**

The following **is** a list of tools used to test web performance by creating multipk client requests LoadRunner by Mercury **[44],** WebLoad by Radview **[40], WebLoad by Platirium (471,** WebART by **OCLC** Inc. **[45], Socrates** by Morph Techuologies **[46],** Silk Pcrformcr by Segue Software **[51],** Load test tool by Portent **[43j,** InetLoad by Microsoft **[52],** QALoad by Compuware **[41],** Forecast **by** Facilita **Software [42],**  Performance Studio by Rational **[491,** and **ETest** by **RSW Software (:O].** AH these testers generate loads though a scripting language, or by recording an event **and**  replayîng it multiple times. **These** tools provide some memes of performance **for**  all or a combination of client, network and server.

**MS** Web Application Stress tool, created by Microçoft's **1531** is **used** to test a semer's performance **by** reproducing multiple browser requests. It then **gives** the following measures get request per second, post requests per second, percent processor time, percent total processor time, and requests per second **whicti** then could be used **to** measure performance.

WebSizr **by** Technovations **[481** is a load generator that can simulate up to 200 simultancous **HTTP** uscrs and record the rcsults. By also using othcr supporthg applications like **DBSizr** (test databases simulates **SQL** calls) and WebCorder (records HTTP transactions) dong with WebSizr good simulations **can be perforrned.** 

Keynote Perspective a service provided by Keynote **[661** that uses over 100 cites across United **States** of Arnerica to download a specific page every 15 minutes. This will **give** webmasters information on how the users actually view their page throughout each cite.

VcloMeter [54] is a Java based HTTP server load tester that generates multiple client requests and measures the response times of the requests.

Baseline from **TeamQuest [63]** is used to measure performance **of CPC;,** disk, buffer cache, memory usage, disk space utilization, network file system, TCP/IP, Sybase and Oracle database applications for Unix, NT and Unisys platforms.

Best/1 from BMC software, [57] runs on Unix and NT systems and collects data about the system resource usage, dong with other measures.

## **3.5 Summary**

The performance of the WWW can be described by measuring two elements, they are the servers and networks. The metrics **used** to describe the performance of the servers being connections **serveci** per second, throughput (bytes/second), round trip time and errors (errors/second). The metrics used to describe the performance of networks being connectivity, bulk throughput, packet loss, and delay.

The measures of performance can be obtained by software that creates multiple client requests **aud** then rneasures the effects of the requests. These types of software arc generally used to measure the capacity of the server and network. There are also monitoring tools that **can** be used to sample and test the performance which are geared toward maintaining performance.

This chapter provides information on the metrics and methods used to measure the performance of the **WWW.** Plus a list of tools that could be used to obtain measures uscd to test or monitor the performance of the **WWW.** 

# **Chapter 4**

## **Test Applications**

## **4.1 Introduction**

Web applications can be described as being static or dynamic. Static web applications are created once and the content does not change, this rnakes determining performance easier because larger pages require more server, network, and client resources. With dynamic web applications, the content that is delivered varies on the client's request, making performance more difficdt to measure.

For a good performance cornparison to **be** made, **exact** replications of **XML** and HTML Web applications **were** created. The **test** applications created for **the** test are dynamic since the data returned is dependent on the clients input. There are two different **XML** and **HTML** applications created to test the performance, and will be referred to as Applicatiou **1** and Application 2. Both applications coutain a fonu for client input, from which a query will be made to return data in the form of text and graphies, with the theme of the applications being automobiles.

The form allows a client to enter the manufacturer's name, selected from a drop dom list, the vehicle class and select a check **box** to display dl data in the database. For the **HTML** applications the form also includes a drop down list that allows for selection of the return data **to** be **sorted** and for the currency data element to be changed. An example of the form for the applications **is** shown in **Fig.** 4.1.

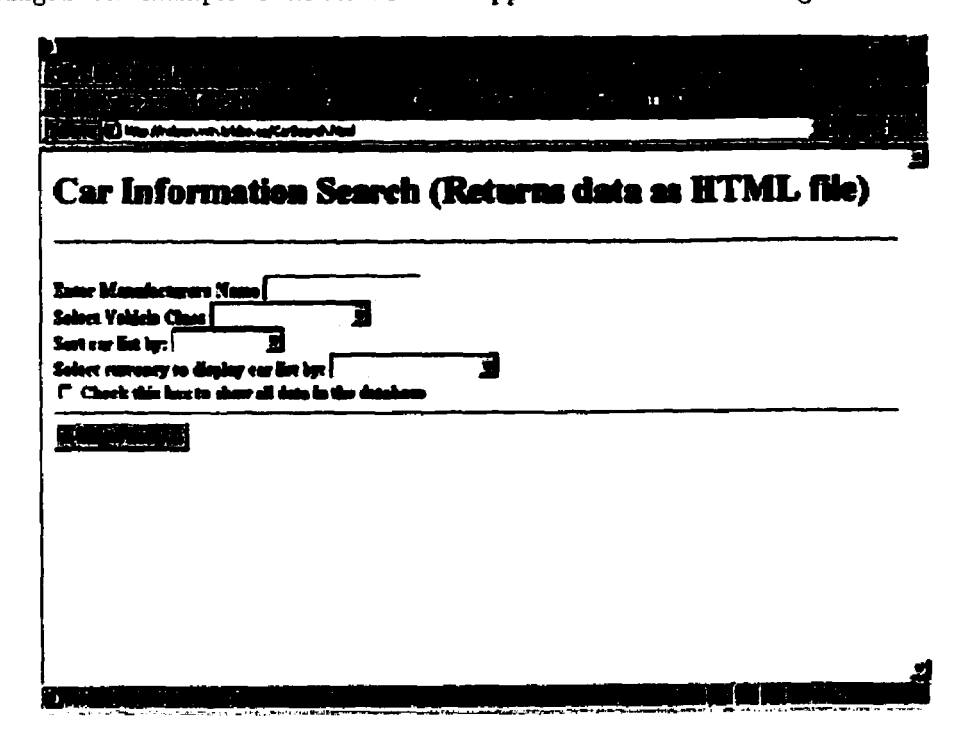

Figure 4.1: Input data form to query application.

Once the form is submitted, the Web server will proces the request and **sends**  the request to the MySQL database server. **MySQL** database server will than process the request and return the requested information back to the Web server.

MySQL **is** described as being a fast, multi-threaded, and multi-user SQL (Stnictured Query Language) relational database server. The phrase relational database can be broken down and described as follows:

Database is described as being a collection of stored information that **is** stmctured and organized into tables. **Each** table **is** organized into **rom**  and columns; a row in a table represents a record. The records **can** have many entries, with each column in the table correspondmg **to** one of the records entries.

• The word "relational" is used to state that this database is good at matching up information stored in one table to information stored in **an**other table. This permits for information from different tables to be **corn**bined and allows for information to be gathered that cannot be generated from a single table alone.

To get the information out of the database requires the use of a **language called**  SQL. The **SQL** language is the standard database language used to interact with the database and is used by all major database systems.

With the brief introduction to **MySQL,** we will now look at the tables that are used for **our** applications. Two tables were created for **our** database, **named** "cd' and "engine". The record or row of the car table contains the following information: manufacturer, model, class, and image. While the record or row of the engine table contains the following information: model, liters, horsepower, rpm, city\_mpg, highwaympg, cyhder, **and** price. Since for a given car, there **might be** several different engines, the relational properties of **MySQL** allow us to match the model entries of the car table with the model entry in the engine table. The table **setup** and relationship hetween the **two** are shown by Figure 4.2.

**By** creating two tables and **linking** them by the model entry allows for data to be stored more efficiently. The data could have been stored **in** a single table, but for

| Car Table               |                 |                  |                   |                    |                            |    |       |          |
|-------------------------|-----------------|------------------|-------------------|--------------------|----------------------------|----|-------|----------|
| manufacturer.           | model           | معطه             |                   | image              |                            |    |       |          |
| Acura                   | ิต              |                  | Luxury Caupe      | <b>Ingec/CL pg</b> |                            |    |       |          |
| Acura                   |                 |                  | <b>Subcumpact</b> |                    | <u>mgan Adogra ing</u>     |    |       |          |
| Acura                   | <b>NSX</b>      |                  | Spans and GT      | <b>upan NSX</b>    |                            |    |       |          |
| Acura                   | 11.             |                  | Nest-Lewity       | <b>DELTIL DEL</b>  |                            |    |       |          |
| Aan                     | RL.             |                  | Luxury            | nager/RL og        |                            |    |       |          |
| Acuta                   | <b>SLX</b>      |                  | Sport-whity       | images/SLX grd     |                            |    |       |          |
|                         | $\cdot$         |                  |                   | $\cdots$           |                            |    |       |          |
|                         |                 |                  |                   |                    |                            |    |       |          |
| <b>Engine Table</b>     |                 |                  |                   |                    |                            |    |       |          |
| model                   | liters          | horsepower   rpm |                   |                    |                            |    |       |          |
| CL.                     | 23              | 150              | 5700              | ומ                 | city_mpg highway_mpg price | ÷  | 23100 |          |
| CL                      | 3               | 2m               | 5 IO              | 20                 |                            | z  | 浙菊    |          |
|                         | $\overline{18}$ | m                | 630               | z                  |                            | 31 | 19300 |          |
|                         | 18              | תו               | 7600              | zі                 |                            | 30 | 22200 |          |
|                         | 18              | 195              | ano               | zі                 |                            | ю  | XXI   |          |
| $\overline{\text{SIX}}$ | 35              | 215              | 500               | 15                 |                            | 19 | xm    | cylinder |

Figure 4.2: Car and engine table, linked by model.

each car with multiple engines, the manufacturer, class and image entries would be rcpcatcd if a single table **was used.** Thcrefore **using** two tables is **morc** efficient and witli MySQL being a relational database the data **fiom** the tables can be rnatched **and** linked.

The server **side** processing, **including** the **MySQL** database connectivity **was** done **iising** PHP (Personal Home Page). PHP is a scripting language with **syntau similar**  to that of PERL and **C++,** and is embedded into the XML and **HTML** documents. Wheu an applicatiou is requested the embedded PHP code **is executed** by the server, and is **uscd** to gencrate the **dynamic** content sent to the client. PHP **was** built **to** nui as a module for the Apache Web server, rather than as a **CG1** interpreter. By building **PHP** as an Apache module, every tirne a PHP **script is** interpreted the **PHP** module ms in the same address space or as part of the Apache proces. **This** avoids the problems faced by spawning a different **process,** which affects performance negatively.

Therefore when the client submits the fom, the Web **server** uses the PHP script to connect to the **MySQL** database and generate the query **request.** The database server **will** then return the results, from which PHP **was** used to generate the XML and HTML applications files sent to the client. Print statements in the **PHP** script were **used** to generate and tag the data returnd from the database into either XML or HTML markup.

Although both applications are the same in appearance, the XML application is a little different in functionality. Within the XSL style sheet file for Application 1, scripting **is** included to **give** the client's side the ability to sort by manufacturer, model, and class, dong with the ability to change the price data to a different currency value. The XML version of Application 2, allows for client side sorting of data, all that **is** required is a click of the mouse on the column value in the title row. This allows for sortirig to **be** done on the table by rnanufacturer: model, class, engine type, horscpowcr, RPM, pricc, city **MPG,** or highway **MPG** in asccnding **order.** 

The sorting and data manipulation functions are not available on the client side once the data is received from the semer with the **HTMI,** application. instead, the client must enter these **values** into the form before the **submission** of the query or hit the hack button on the browser and query the server again. Implementing this kind of functionality on the client side with the **HTML** application wouid be very difficult since data manipulation **is** difEcult or not passible. Therefore the returned XML application from the query has a drop down list that allows for the data to be sorted and for the currency data element to be changed on the client side.
Sorting the received **XML** data on the client side **is** doue using Javascript and the Document Object Mode1 (DOM). To sort the **XML** data, some Microsoft proprietary DOM extensions were used to interface with the XSL file. Currently the **DOM** level **1** specifications does not allow for stylesheet object modeling, **quemg** and manip **ulatiori,** but the **DOM** level 2 specifications, currently a candidate recommendation allows for this to be done. Therefore using **Microsoft** htemet Explorer to parse the XML and **XSL** files crcates a document object model (DOM) for both files. Having the document object model for the XSL file **allows** access to the **sort** field object in the XSL file. The sorting object in the XSL file is found in the element that contains the "order-by" attribute. **Using** the **DOM,** the **"order-by"** attribute can be **accessed**  from which the value cm be changed and the way the data is **sorteci.** The script to sort the data **was** created using a function that contains an input string with the desired sort value. The sort **value is** inputted from a form, with the submission of the form the sorting function would be **callcd** and the sorting would bc done on **the**  client side.

To change the ptice data **values** in the **,XML** files requires the use of JavaScript **and** the Document Object **Mode1 (DOM).** But the price value change does not require any special proprietary **extensions** and **can** be done with the methods provided in the DOM level 1 specifications. As with sorting of the data, a fom **was** provided to allow the client to choose the currency value that would be **displayed.** When the client chooses a currency other than the default value and submits the form, the price change script is executed on the client side. The price data is found in the XML file in the elements with a tag name PRICE. What is done in the price change script is the use of the **getElementsByTagName("PRICEn)** method, which **uses** the XML file document object mode1 to allow us access to al1 **PRICE** elements in the XML document. From which a loop **was used** ta change the values in the **PMCE** elernent in our XML document to the new value.

The tlisadvantage of includiig scripting in the **XSL** style sheet to manipulate the data is that unnecessary data might be sent to the client, which increases the size of the style sheet sent to the client. The advantage is that the client will not have to make another trip to the server to manipulate data that is already on their machine. This will save on network traffic, plus reduce the load that is placed on the server.

The setup describes how dynamic content was created for both XML and HTML applications. The database setup used was kept the same for both **XML** and **HTML**  applications along with application 1 and application 2.

#### **Application 1**  4.2

Application 1 is designed to be a nicely styled Web page, where data is returned in muitiple table form along with an image pertaining to the data. The result From a client query contains images of the vehicle followed by a nicely formed table with the information of the vehicle under each image. The table contains a centered heading with the manufacturer's name, vehicle name, and the class of the vehicle; with a font size setting set equaled to four. This heading spans four columns and has a background that **is** orange in color. The heading **is** foiiowed by four **rows** of data; the data is formatted in a table with borders, cell padding, and ce11 spacing all set to zero. The first row listing the engine type of the vehicle, this data is centered with a white background. The second row represents the horsepower and RPM of the engine; the data spans two rows and has a light gray background. The third row is **iised** to represent the fuel economy of the engine; the data spans two rows and has a white background. The forth row represents the price in American dollars with a background that is light gray in color. Depending on the vehicle being displaycd, **any** additional cngines available for that vehicle woutd be represented by additional columns in the table. The table ends with an additional row that is similar to the heading that çpans four columns and has a background that is orange in color. Therefore a submitted query would return a list of vehicles, and each vehicle would have its image followed by a stylized table with data on that vehicle. An example of how application 1 is seen by the client is shown in **Fig,** 4.3.

Xpplicatiori **1 is** iuteuded to detemine how **XMLJXSL** cati **beiiefit** frou a highly sty lizcd **wcb** application. With a highly **sty lized** application there is repented data that will benefit from a separate XML and XSL file. With XSL the styling data is only required once to style the entire page, and will not **be** repeated as is required by HTML. This may result in smaller web pages being generated and less network traffic for the XML application.

#### **4.3 Application 2**

Application 2 **k** a simple single table display containing text data only. **Ai1** the resulting data retumed **is** displayed in a single table with nine columns. The table contains a title row that **is** orange in color with the fallowing colurnn values: man-

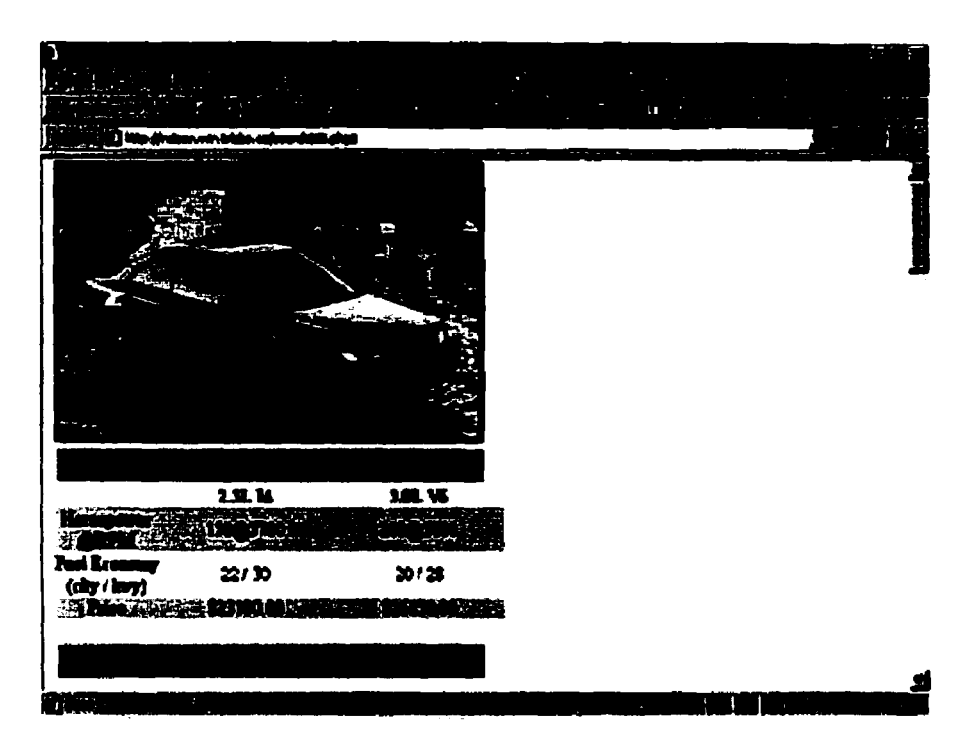

Figure 4.3: Application 1 - **HTML** web page **(XML** application displays the same data btit **has** an additional **focm** for data manipulation on the client side)

ufacture, model, class, engine type, **horsepower, RPM,** price, city **MPG** (miles per gallon) and highway **MPG.** The **tabie** is displayeâ with no borders and **cell** spacing, and the data is jiist centered in **the** appropriate column in **the** table. **An** example of how application 2 is seen by the **dient** is **shown in Fig. 4.4.** 

The idea behind Application 2 **is** to test **how well** XML might perform when **date**  is not stylized heavily. This takes away the benefits of having a style sheet that will reduce the repeated styling data.

Application 2 **also** aiiows for **testing** to **see** if performance of the **semer** dl increase if the load placed on the semer to sort the data **is** taken off. The sort option for the XML application is done on the client side usiog scripting, whereas with the **HTML**  applications the database **Servet does** the **sorting.** 

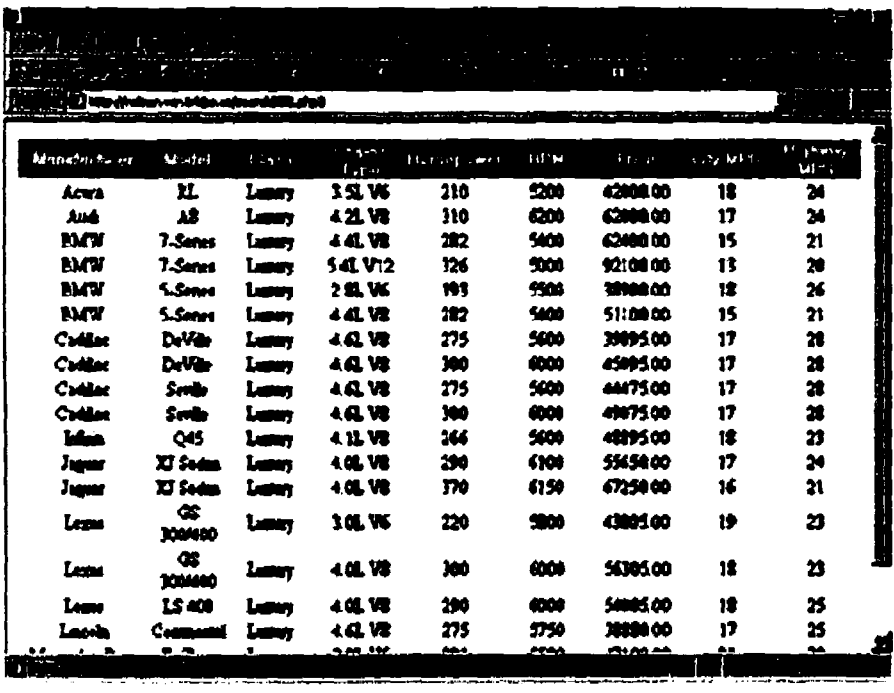

**Figure 4.4: Application 2** 

# **Chapter 5**

# **Test Setup**

## **5.1 Introduction**

**This section will describe the setup used in the implementation of the XML and HTML applications, shown in Fig. 5.1, as weii as the software and hardware used.**  The setup uses open source development applications since these applications are free, easily **accessible and generally the most widely used on the Web. The following section contains a discussion on the server side setup, client side setup, and bow the test was perfomed.** 

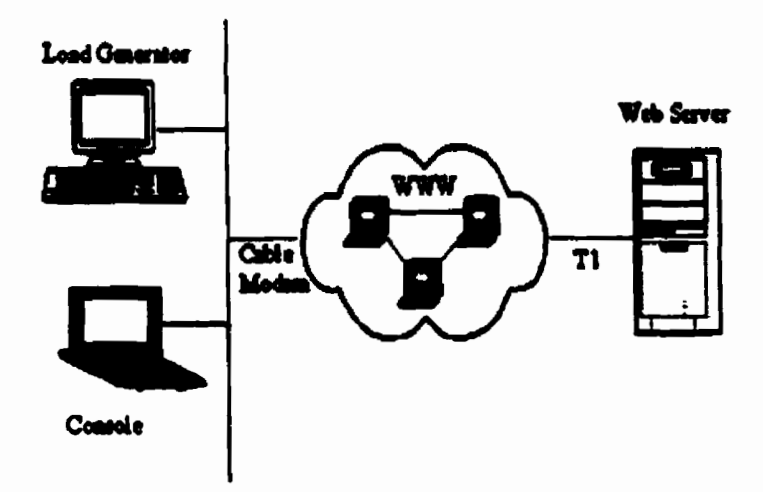

**Figure 5.1: Test setup used to measure performance.** 

#### **5.2 Server Side Setup**

The server side setup consists of the Apache Web server (version 1.3.12) and MySQL database server (version 3.22.32), ninning on the **Linux** Mandrake (version 6.1) operating system. The Apache server **is** a HTTP Web server that is developed by the non-profit Apache group **and** is **based** on the National Center for Super Computing AppIications **(NCSA)** Web server.

The server side scripting is done by PHP (version **4.O.O),** since PHP provides native functions that support both XML and MySQL.

The hardware setup of the server was an Intel Celeron 466 with 64 MB of memory; and the server accesses the Intemet through a **Tl** line.

#### $5.3$ **Client Side Setup**

The client was based on Microsoft Internet Explorer, because at the time of this writing it is the only browser that supports **XYL** and **XSL.** Using Internet Explorer aiIows for tcsting of client side execution of **XML** applications with **XSL.** 

#### **5.4 Test Procedure**

WebLoad **by FtadView** Software Inc. **[40] was useci** to load the *semer* in addition to determinhg the performance metics of the createù **XML** and **HTML** applications. WebLoad can be described as a load-stress tester based on creating client requests. It provides a scripting language to create the **actual** client requests, these client request are called virtual clients and are used to emulate a Web browser. WebLoad provides testing for information pages (pages that **just** contain **data),** interactive foms (pages which provide users interactions through forms), and search facility (pages which provide data entry to submit queries) allowing testing of the majority of web applications ciirrently deployed on the **WWW.** This allows for simulations of multiple access to Web applications for real-time performance analysis. A trial version of WebLoad was used, that allows for 25 virtual clients to be simulated at the same time.

The CVebLoad tcst session contains a consolc and load generator. The consolc can be described as the machine used to setup, **run and** controls each test session. With the console, the user can define the hosts that **will** participate, specify the program that will **be** executed, schedule, and view the performance results of the test. The load generator is the machine that runs the multiple simultaneous virtual clients request.

The load machine **was** setup on a PC that contains an **AMD** K6-3 400 **MHz**  processor, with 128 MB. Whiie the console is an IBM laptop with a Intel 233 **MHz**  Pcntium proccssor, with 96 **MB.** These machines are on a **lOMbps** local area network, connected **by** a Linkçys Etherfast Cable/DSL Router and access the Internet through a cable modem connection.

.AI1 test performed by WebLoad requins an Agenda, which is a file that is used to define the test to be performed. The Agenda for our tests consists of a request to the Web server for the form, from **which** the form field would be fdled in and posted back to the **CVeb** server. To be realistic and fair, **au** input **file was** created that contains **50** valid input parameters of possible input that **can** be enterai into the formt which would be used as input for the **virtual** clients in **al1** of the test situations. Once the end-of-file is reached, WebLoad laops **back** to the **start** of the file for input again, **allowing** for the **50** input **values** to **be used** an infinite number of times. **Each** test simulation was performed for a duration of **5** minutes. This testing procedure allows for different queries to be **simulateci** simultaneously and is a fair representation that was maintained between tests, since all test queries are from the same set of  $50$  input parameters for both **HTML** and XML applications.

Tests were also performed with the sorting field left blank, designed as a test for general application performance. Selectiag a non-bIank value for the sorting field in the form allowed for testing of additional server side processing. This was done to see if the scripting included in the XSL file to sort the data on the client side was warth the additional bandwidth. **A** benefit of **XML** is the separation of data from the styling information, which allows for **easy** manipulation of the data on the client **side.** 

# **Chapter 6**

# **Results**

### **6.1 Introduction**

This chapter contains the collecteci performance results of the **HTML** and **XhiL**  applications with the client located in two different locations.

When tests were performed on Application 1 the difference between the **HTML** and XML applications were not noticeable. This **was** because the images included with the application would be much larger than the entire data being transferred. For testing purposes the images were not included since the **actual** performance measurements resulting frorn the test of the **HTML** or XML application would be difficult to see.

**Kow** an explmation of the performance metrics of total rounds and round trip titne **wiIl** be given, since it **may** be perceived **as** sornething other than what **was measured. Webtoad [40]** defines a round **"as** a complete execution of the agenda", and for our tests, the agenda represents the downloading of the form, filling **plus** postiag of the form **and** the returned results in either **XML** or **HTML** format. Therefore the round trip time rnetric **gives** a measure in seconds it takes a client to download the fom, post the data back to the **semer,** and download the requested result, with the total rounds being the total amount of time this process **was** successful.

The tests were taken with the server located in Winnipeg, and the client located in either Winnipeg or Calgary. Winnipeg and Calgary are two Canadian cities that are geographically separated by approximately **2300** kilometers.

The results of Tables 6.1-6.6 were taken with the Web server located in Winnipeg and load generator located in Calgary. Having the server and the load generator in different cities allows for greater network separation.

The results of Tables **6.7-6.12** are taken with the Web server and load generator located in Winnipeg. These results show how the applications would perform **when**  both client and server are located in the same city, and the network separation is less of a factor.

The variance **was** also determined for the collected data, using the following formula:

$$
Variance = \frac{n\sum x^2 - (\sum x)^2}{n(n-1)}
$$
(6.1)

#### **6.2 Calgary Results Applications 1**

These results were collected on June 9th, 2000, with **al1** tests times being indicated iu Mouritain Standard Tirne. Tables **6.1-6.3** are the performance results of the **HThlL**  and XML application 1, with the client located in Calgary and the server located in Winnipeg

|                     | Test 1             | Test 2                | Test 3           | Test 4           | Variance         |
|---------------------|--------------------|-----------------------|------------------|------------------|------------------|
|                     | $(2:40 \text{pm})$ | (2:50 <sub>pm</sub> ) | (3:10pm)         | (3:15pm)         |                  |
| Connections         | $7.\overline{8}$   | 5.3                   | $5.\overline{6}$ | $\overline{7.3}$ | $\overline{3.2}$ |
| served per second   |                    |                       |                  |                  |                  |
| Total throughput    | 28507137           | 19221696              | 20353345         | 26465153         |                  |
| (Bytes)             |                    |                       |                  |                  |                  |
| Throughput          | 95023.8            | 64072.3               | 67844.5          | 88217.2          |                  |
| (Bytes/second)      |                    |                       |                  |                  |                  |
| Round Trip Time     | 2.502              | 3.796                 | 3.425            | 2.463            | 0.805            |
| (Seconds)           |                    |                       |                  |                  |                  |
| <b>Total Errors</b> |                    |                       |                  |                  |                  |
| <b>Total Rounds</b> | 2325               | 1565                  | 1660             | 2157             |                  |
|                     |                    |                       |                  |                  |                  |

Table 6.1: Server performance HTML - Application 1 (client in Calgary)

Table 6.2: Server Performance **HTML** - Application 1 (with additionai **semer** side processing and client in Calgary)

|                     | Test 1                | Test 2                | Test 3   | Test 4             | Variance |
|---------------------|-----------------------|-----------------------|----------|--------------------|----------|
|                     | (3:20 <sub>pm</sub> ) | (3:30 <sub>pm</sub> ) | (5:25pm) | $(5:30 \text{pm})$ |          |
| Connections         | 8.7                   | $\overline{\bf 8.2}$  | 7.6      | 5.9                | 2.3      |
| served per second   |                       |                       |          |                    |          |
| Total throughput    | 31817544              | 29918558              | 27560711 | 21386700           |          |
| (Bytes)             |                       |                       |          |                    |          |
| Throughput          | 106058.5              | 99728.5               | 91869    | 71289              |          |
| (Bytes/second)      |                       |                       |          |                    |          |
| Round Trip Time     | 2.508                 | 3.022                 | 3.182    | 4.323              | 0.924    |
| (Seconds)           |                       |                       |          |                    |          |
| <b>Total Errors</b> |                       |                       |          | Ω                  |          |
| <b>Total Rounds</b> | 2598                  | 2443                  | 2255     | 1748               |          |

For thc rcsults of Application 1, Table **6.1,ô.Z and** 6.3, therc is a noticeable differ ence in the amount of connections **serveci** between **the HTML and XML** applications. The XML application **has** an average connections **serveci** per second equaling to **13,**  compared with **6.5** and **7.6 as** shown **in** Table 6.1 and **Tabie 6.2** test of the **HTML** applications, respectively. This results in twice as many connections being served for the additiondIy loaded **HTML** application and **almost** that **many** for the non-additional loaded HTML application, **resulting** in **more** XML applications **being serveci** in the

| Table 6.3: Server Performance XML - Application 1 (client in Calgary) |                    |                   |                    |          |          |  |  |
|-----------------------------------------------------------------------|--------------------|-------------------|--------------------|----------|----------|--|--|
|                                                                       | Test 1             | Test 2            | Test 3             | Test 4   | Variance |  |  |
|                                                                       | $(2:55 \text{pm})$ | (3pm)             | $(3:40 \text{pm})$ | (3:45pm) |          |  |  |
| Connections                                                           | 12.4               | $\overline{12.7}$ | 14.1               | 12.7     | 3.2      |  |  |
| served per second                                                     |                    |                   |                    |          |          |  |  |
| Total throughput                                                      | 25609423           | 26243183          | 29143206           | 26234605 |          |  |  |
| (Bytes)                                                               |                    |                   |                    |          |          |  |  |
| Throughput                                                            | 85364.7            | 87477.3           | 97144              | 87448.7  |          |  |  |
| (Bytes/second)                                                        |                    |                   |                    |          |          |  |  |
| Round Trip Time                                                       | 1.754              | 1.738             | 1.515              | 1.542    | 0.073984 |  |  |
| (Seconds)                                                             |                    |                   |                    |          |          |  |  |
| <b>Total Errors</b>                                                   |                    |                   |                    |          |          |  |  |
| Total Rounds                                                          | 3705               | 3796              | 4214               | 3793     |          |  |  |

same time frame.

Evcn **by scrving** more **rounds, thc XML appiication sent 3453096 bytes less or 3%**  less bytes of data, shown by the smaller throughput values.

Another **interest ing observation is the difference between the round trip times, the SML applications tend to have a round trip time that is 1.622 seconds or 50% Les than the comparable additionally loaded HTML applications** 

**The additionai server side processing of sorting and changing content did not really affect the performance metrics negatively. The results of Table 6.2, with additional scrvcr sidc proccssing sccmcd to perform better** than **that of Table 6.1. without addicionai server side processing, this is an unexpected resdt. An explanation of why the non-additionally loadeà HTML appiication perfonns worst than the reguiarly loaded HTML applications is explained by a more detaild look at the coiiected data. This**  includes the plot of the connection time, Fig. 6.1 and response time, Fig. 6.2, of test **1 of Table 6.2 and test 2 of Table 6.1: respectively, the evtnme cases of the collected data for the HTML application.** 

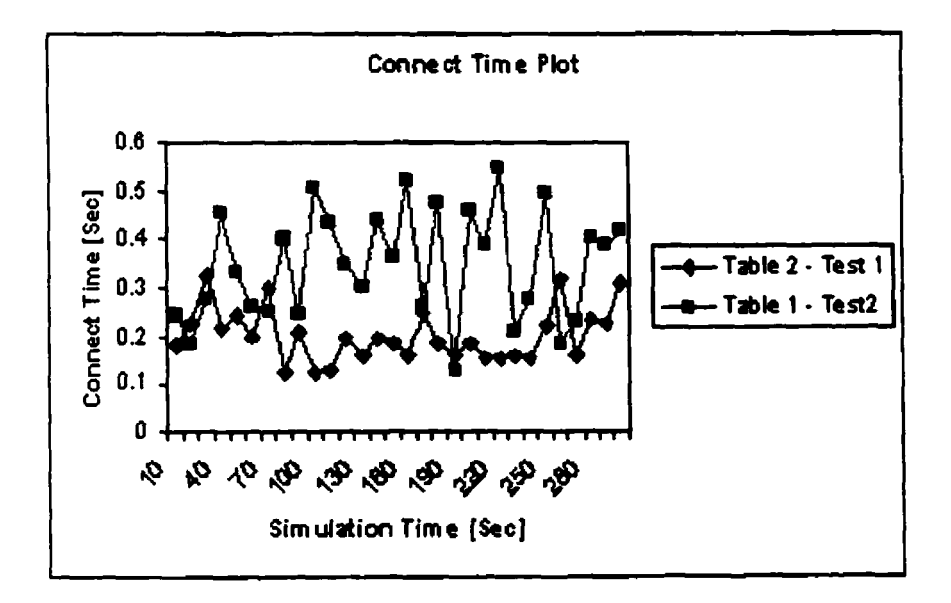

Figure **6.1:** Connect time plot between Table **6.1-** Test 2 and Table 6.2 - Test 1

WebLoad [40] defines connection time metric, as being "the time until a connection was achieved between the Client and the server (including the time it takes to establish the connection and receive the **TCP/IP OK)".** Response time metric is detined **as,**  "the time reqiiired for the **semer** to respond to a request sent by a client (starting from the end of the send including the time until the end of a blocked read of the incoming data)". Figure 6.1 shows that test run 1 from Table 6.1 has overall a higher connection time to the server, in addition to Fig.  $6.2$  that show a higher response time for test run 1 from Table **6.1.** This observation **was** noticed between the test runs of application 1 in bath Table 6.1 and Table **6.2.** Figure 6.1 and Fig. 6.2 **shows**  the noticeable difference in performance **is** caused by the poor network performance at the time the tests were performed, since the connection time and the response time shoiild have been similar, which **is** not **shown** by Fig. 6.1 and Fig. **6.2.** 

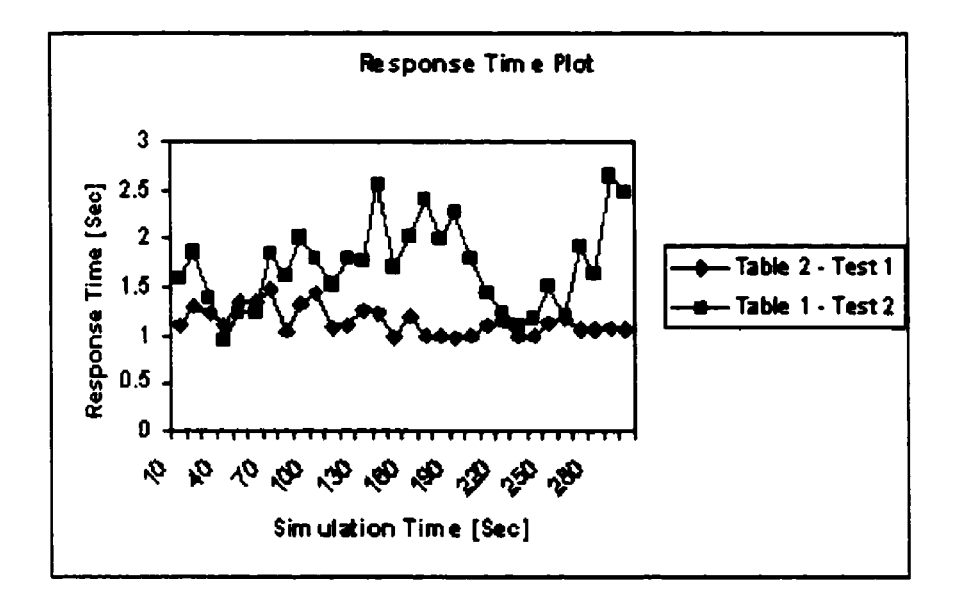

Figure 6.2: Response the plot between Table **6.1-** Test 2 and Table 6.2 - Test 1

This shows that XML applications that have a separate style sheet, with repeated styling tags only required to **be** defined once for the data, results would be better performance than the comparable HTML applications. This may not be true in **al1**  cases since the larger **data** files will tend to show a larger difference in file **size** than those with less data, as discuss in the explanation of results section to follow.

#### **6.3 Calgary Results Applications 2**

These results were collected on **June 9th,** 2000, with al1 tests times being indicated in Mountain Standard Tirne. Tables **6.4-6.6** show **the** performance results of the HTML and SML Application 2, with the client located in Calgary and the server located in Winnipeg.

|                     | Test 1            | Test 2   | Test 3            | Test 4            | Variance         |
|---------------------|-------------------|----------|-------------------|-------------------|------------------|
|                     | (4pm)             | (4:05pm) | (4:55pm)          | (5pm)             |                  |
| Connections         | $\overline{12.5}$ | 12.5     | $\overline{10.9}$ | $\overline{11.2}$ | $\overline{2.3}$ |
| served per second   |                   |          |                   |                   |                  |
| Total throughput    | 22203071          | 22213703 | 19430364          | 19912443          |                  |
| (Bytes)             |                   |          |                   |                   |                  |
| Throughput          | 74010.2           | 74045.7  | 64767.9           | 66374.8           |                  |
| (Bytes/second)      |                   |          |                   |                   |                  |
| Round Trip Time     | 1.702             | 1.861    | 2.150             | 2.167             | 0.096721         |
| (Seconds)           |                   |          |                   |                   |                  |
| <b>Total Errors</b> |                   |          |                   |                   |                  |
| <b>Total Rounds</b> | 3715              | 3715     | 3252              | 3333              |                  |

Table 6.4: Server Performance **HTML** - Application 2 (client in Calgary)

Table 6.5: Server Performance HTML - Application 2 (with additional server side processing and client in Calgary)

|                     | Test 1            | Test 2            | Test 3                | Test 4   | Variance |
|---------------------|-------------------|-------------------|-----------------------|----------|----------|
|                     | (4:35pm)          | (4:45pm)          | (5:40 <sub>pm</sub> ) | (5:55pm) |          |
| Connections         | $10.\overline{8}$ | $\overline{11.3}$ | 9.9                   | 11.6     | 2.6      |
| served per second   |                   |                   |                       |          |          |
| Total throughput    | 19234781          | 20056173          | 17689131              | 20692007 |          |
| (Bytes)             |                   |                   |                       |          |          |
| Throughput          | 64115.9           | 66853.9           | 58963.8               | 68973.4  |          |
| (Bytes/second)      |                   |                   |                       |          |          |
| Round Trip Time     | 2.185             | 2.139             | 2.381                 | 1.940    | 0.186    |
| (Seconds)           |                   |                   |                       |          |          |
| <b>Total Errors</b> | 0                 |                   |                       |          |          |
| <b>Total Rounds</b> | 3217              | 3357              | 2960                  | 3462     |          |

For the rcsults of Applications 2, **Tablc 6,4,6.5,** and **6.6,** the results **arc** oppositc to those obtained from Application **1.** The round trip time of **XML** is larger than the HTML and the number of rounds **served is** larger for the **HTML** cornpared with the XML.

The average round trip time of **the XML** application **is 3.ûû3** seconds, **compared**  with that of regular loaded HTML appücation at **1.97** seconds and the additioud server side processing HTML application at 2.161 seconds. This shows the additional

|                     | Test 1   | Test <sub>2</sub>  | - - -<br>Test 3 | Test 4   | . זיים<br>Variance |
|---------------------|----------|--------------------|-----------------|----------|--------------------|
|                     | (4:15pm) | $(4:25 \text{pm})$ | (5:10pm)        | (5:15pm) |                    |
| Connections         | 16.2     | 15.2               | 13.9            | 14.7     | 4.8                |
| served per second   |          |                    |                 |          |                    |
| Total throughput    | 23232939 | 21753908           | 19818742        | 20976928 |                    |
| (Bytes)             |          |                    |                 |          |                    |
| Throughput          | 77443    | 72513              | 66062.5         | 69923.1  |                    |
| (Bytes/second)      |          |                    |                 |          |                    |
| Round Trip Time     | 2.749    | 3.130              | 3.353           | 2.780    | 0.229              |
| (Seconds)           |          |                    |                 |          |                    |
| <b>Total Errors</b> |          |                    |                 |          |                    |
| Total Rounds        | 2418     | 2265               | 2062            | 2182     |                    |

Table 6.6: Server Performance XML - Application 2 (client in Calgary)

loaded HTML application requires one second or 34% less time to **serve** than the **SSIL** application.

The total average round served **by** the **XML** application is **2232,** compared with **that** of the regular loaded HTML application at 3504 and the additionai **semer** side **procesing** HTtvIL, application at 3249. This shows the HTML application **can be**  served over a thousand more times or 46% more times than the comparable XML applications.

In the Application **2** test the additional loaded **HTML** application **hd** a noticeable difference in the average amount of applications served compared with the nonadditional loadcd **HTML** application, this **value being** 255 additional rounds. There is **dso** a **srnaller** differeace of 0.191 seconds in the average round trip time between the additionally Loaded and regular loaded application. Plus the connections **senred per**  second by the additionally loaded application are 0.9 **Iess** than the regularly loaded or approximately an average of 1 connection less per second.

Application 2 shows that non-stylized applications created using XML does not beaefit in terms of performance with a comparable **HTML** file, since these XML applications tend to be bigger and therefore suffer in terms of performance.

## **6.4 Winnipeg Result s Applications 1**

These results were collected on June 21st, 2000, with all tests times being indicated in Central Standard Time. Tables 6.7-6.9 are the performance results of the HTML and **XML** Application 1, with the client and server both located in Winnipeg.

| TANK AN TALLA LANGUARDO ILLUI<br>thermoment fourness winding |          |                       |                     |           |                  |
|--------------------------------------------------------------|----------|-----------------------|---------------------|-----------|------------------|
|                                                              | Test 1   | Test 2                | Test 3              | Test 4    | Variance         |
|                                                              | (9:45pm) | (9:50 <sub>pm</sub> ) | $(10:20 \text{pm})$ | (10:25pm) |                  |
| Connections                                                  | 13.5     | 12.8                  | $\overline{12.1}$   | 11.6      | $\overline{3.2}$ |
| served per second                                            |          |                       |                     |           |                  |
| Total throughput                                             | 49185689 | 46925931              | 44307849            | 42524710  |                  |
| (Bytes)                                                      |          |                       |                     |           |                  |
| Throughput                                                   | 163952.3 | 156419.8              | 147692.8            | 141749.0  |                  |
| (Bytes/second)                                               |          |                       |                     |           |                  |
| <b>Round Trip Time</b>                                       | 1.819    | 1.450                 | 1.369               | 1.423     | 0.089            |
| (Seconds)                                                    |          |                       |                     |           |                  |
| <b>Total Errors</b>                                          | 0        |                       | 0                   |           |                  |
| <b>Total Rounds</b>                                          | 4015     | 3828                  | 3611                | 3467      |                  |

Table 6.7: Server Performance HTML - Application 1 (client in Winnipeg

The results from Tables 6.7, 6.8, and 6.9 show similar results of those of Tables 6.1. 6.2, and 6.3, collected when the client **was** located in Calgary. They show that the **XkIL** application **was** able to perform better than the HTML applications.

Tables 6.7, 6.8, and 6.9 shows on average that the XML application was able to **serve** 2137 or 70% more rounds then the additionally loaded **HTML** applications.

|                     | Test 1             | $Test$ 2         | Test 3    | Test 4                 | <b>Variance</b> |
|---------------------|--------------------|------------------|-----------|------------------------|-----------------|
|                     | $(9:55 \text{pm})$ | (10pm)           | (10:30pm) | (10:35 <sub>pm</sub> ) |                 |
| Connections         | 11.1               | $\overline{9.9}$ | 12.4      | 13.1                   | 3.6             |
| served per second   |                    |                  |           |                        |                 |
| Total throughput    | 40468645           | 36039920         | 45293935  | 47983730               |                 |
| (Bytes)             |                    |                  |           |                        |                 |
| Throughput          | 134895.5           | 120133.1         | 150979.8  | 159945.8               |                 |
| (Bytes/second)      |                    |                  |           |                        |                 |
| Round Trip Time     | 1.947              | 2.321            | 2.052     | 1.867                  | 0.143           |
| (Seconds)           |                    |                  |           |                        |                 |
| <b>Total Errors</b> | 0                  |                  | 0         |                        |                 |
| <b>Total Rounds</b> | 3305               | 2942             | 3699      | 3917                   |                 |

Table 6.8: Table 8. Server Performance HTML - Application 1 (with additional server side processiug and client in Winnipeg)

Table 6.9: Server Performance XML - Application 1 (client in Winnipeg)

|                           | Test 1    | Test 2             | Test 3    | Test 4                 | <b>Variance</b> |
|---------------------------|-----------|--------------------|-----------|------------------------|-----------------|
|                           | (10:10pm) | (10:15pm)          | (10:45pm) | (10:50 <sub>pm</sub> ) |                 |
| <b>Connections</b> served | 19.2      | 18.5               | 20.6      | $\sqrt{20.8}$          | 4.4             |
| per second                |           |                    |           |                        |                 |
| Total<br>throughput       | 39815058  | 38230902           | 42491369  | 42923371               |                 |
| (Bytes)                   |           |                    |           |                        |                 |
| Throughput                | 132716.9  | 127436.3           | 141637.9  | 143077.9               |                 |
| (Bytes/second)            |           |                    |           |                        |                 |
| Round Trip Time           | 1.252     | $\overline{1.372}$ | 1.116     | 1.177                  | 0.025921        |
| (Seconds)                 |           |                    |           |                        |                 |
| <b>Total Errors</b>       |           |                    | 0         | Đ                      |                 |
| <b>Total Rounds</b>       | 5752      | 5526               | 6142      | 6204                   |                 |

Also on average the results show that the **XML** application had **a** total average throughput that **was** 1581382 bytes or 4% **less** then the additionally loaded **HTML**  applications.

Another interesting result **was** the round trip time between the **XML** and additionally loaded **HTML** application. The average results show that the **XML** application **takes** 0.818 seconds or 40% **les** time to serve **a** round of the application.

The total errors that resulted when doing the test are minimal, therefore a final conclusion **as** to which application **is** better cannot be determine from these resuits. But these results tend to be in agreement with those collected in **Calgary** where **XML**  performs better in **al1** the measured performance metrics than the **HTYL** applications.

From Tables 6.7 and 6.8 the results show that the non-loaded **HTML** application performs better than the loaded **HTML** application on average by 7.6% on the rounds scrvcd, 7.7% Icss bytes on the total throughput and has a round trip time that is 26% less. These results were expected since there was additional load placed on the server to sort and change the data, resulting in poorer performance. This **was** not observed in the test **taken** in Calgary, due to the poor network performance when the data was **collecteri** as shown above.

From these results. we **can see** that the **XML** application **is** able to outperform the **coniparable HTML** application, Even though the **XML** application **is** served 70% morc rounds, it is able to send **4% lcss** total bytes of throughput and have a round trip time that is on average 40% **less.** 

#### **6.5 Winnipeg Results Applications 2**

These results were collected on June 21st, 2000, with all tests times being indicated in Central Standard Time. Tables 10-12 show the performance results of the HTML/XML Application **2:** with the client and server both located in Winnipeg.

|                     | Test 1    | Test 2            | FF<br>Test 3 | Test 4    | יס זי<br>Variance |
|---------------------|-----------|-------------------|--------------|-----------|-------------------|
|                     | (12:10am) | (12:15am)         | (12.45am)    | (12:50am) |                   |
| Connections served  | 26.5      | $\overline{27.2}$ | 27.2         | 27.0      | 0.81              |
| per second          |           |                   |              |           |                   |
| throughput<br>Total | 47416428  | 48643946          | 48521590     | 48335966  |                   |
| (Bytes)             |           |                   |              |           |                   |
| Throughput          | 158054.8  | 162146.5          | 161738.6     | 161119.9  |                   |
| (Bytes/second)      |           |                   |              |           |                   |
| Round Trip Time     | 0.900     | 0.919             | 0.905        | 0.893     | 0.003             |
| (Seconds)           |           |                   |              |           |                   |
| <b>Total Errors</b> |           | ก                 |              |           |                   |
| Total Rounds        | 7938      | 8143              | 8121         | 8090      |                   |

**Table 6.10: Server Performance HTML** - **Application 2 (ciient in Winnipeg)** 

**Table 6.11: Server Performance HTML** - **Application 2 (with additionai server side processing** and **client in Winnipeg)** 

|                                  | Test 1    | Test <sub>2</sub> | Test 3    | Test 4   | Variance |
|----------------------------------|-----------|-------------------|-----------|----------|----------|
|                                  | (12:20am) | (12:25am)         | (12:55am) | (1am)    |          |
| Connections served<br>per second | 25.0      | 27.2              | 26.9      | 27.0     | 1.4      |
| throughput<br>Total<br>(Bytes)   | 44700489  | 48579400          | 48129434  | 48330485 |          |
| Throughput<br>(Bytes/second)     | 149001.6  | 161931.3          | 160431.4  | 161101.6 |          |
| Round Trip Time<br>(Seconds)     | 0.701     | 0.897             | 0.929     | 0.889    | 0.011    |
| <b>Total Errors</b>              |           |                   | O         |          |          |
| <b>Total Rounds</b>              | 7483      | 8131              | 8055      | 8089     |          |

The **resuits from Tables 6.10, 6.11, and 6.12 show simiiar 6ndings of those of Tables 6.4, 6.& and 6.6, collected when the client was located in Calgary. They show on average that the additionally loaded HTML application was aide to serve 3148 or**  *66%* **more rounds then the XML applications.** 

**Also on average the results show that the additionally loaded HTML application liad a total average throughput that is 863274 bytes or 3% more than the XML applications. This iç due to the greater number of rounds of the applications that** 

| Table 6.12: Server Performance XML - Application 2 (client in Winnipeg) |          |           |           |           |          |
|-------------------------------------------------------------------------|----------|-----------|-----------|-----------|----------|
|                                                                         | Test 1   | Test 2    | Test 3    | Test 4    | Variance |
|                                                                         | (12am)   | (12:05am) | (12:35am) | (12:40am) |          |
| Connections served                                                      | 32.5     | 32.1      | 32.0      | 31.8      | 1.0      |
| per second                                                              |          |           |           |           |          |
| throughput<br>Total                                                     | 46446809 | 46066651  | 45763488  | 45423394  |          |
| (Bytes)                                                                 |          |           |           |           |          |
| Throughput                                                              | 154822.7 | 153555.5  | 152545.0  | 151411.3  |          |
| (Bytes/second)                                                          |          |           |           |           |          |
| Round Trip Time                                                         | 1.541    | 1.497     | 1.563     | 1.454     | 0.005    |
| (Seconds)                                                               |          |           |           |           |          |
| <b>Total Errors</b>                                                     | O        | O         |           | 0         |          |
| <b>Total Rounds</b>                                                     | 4844     | 4810      | 4773      | 4738      |          |

were served.

The round trip time of the additionally loaded HTML application, on average, **is**  0.660 seconds or 44% less time to serve a round of the application.

€rom these results we can see that the **HTML** application **is** able to outperforrn the comparable **XML** application. The **HTML** application is **serveci 66%** more rounds, but it sends  $3\%$  more total bytes of throughput and has a round trip time that is on average  $44\%$  less. Another interesting observation is the variance for connections served per second and round trip time (in seconds) for the data with the client located in Winnipeg is smaller than the data collected with the client in Calgary. This is **cxpcctcd** since the data collected in **Winnipeg has** less **hops chan** the data collectcd in Calgary. Since the duration of the test was only five minutes, the amount of data collected was not enough for a realistic variance calculation to be made for the performance metrics of total throughput (bytes), throughput (bytes/second), and total rounds. Therefore these variance values are not included since they do not represent a steady state value.

# **Chapter 7 Explanation of Results**

#### **7.1 Introduction**

To clearly see why the **XML** version of Application 1 outperforms the HTML application we have to look at the file size of certain iterations of the application. Tables 13 and 14 are used to show the file size of Application 1 and the breakup of the file size by the number of elements returned (a single table of data or each vehicle represents an element). The differences between the HTML and **XML** files size are shown in Table **15:** for Application 1.

To take a closer look at **why** the XML version of Application 2 does **so** poorly with respect to its HTML counterpart, we took a look at the file size of the comparable XML and HTML applications. Tables 16 and 17 show the file size of the HTML and **XML** versiou of Application 2 respectively, where an element in these tables **is**  represented by a single row in the table of Appücation 2. While Table 18 represents the difference betmeen the HTML and XML **files** size for Application 2.

## **7.2 Application 1**

Tables 7.1 and **7.2** are a breakdown of the file **size** of thc HTML and **XML** Ap plication 1 respectively, for a single client request. These tables are intended to show the actual data that is requested **from** the semer. Table 7.3 is then **used** to show the difference between the comparable HTML and **XML** application being transferred.

| Lable $1.1$ : Application $1 - H$ in Fig. 12e |                        |                  |               |
|-----------------------------------------------|------------------------|------------------|---------------|
|                                               | Number of Form (bytes) | <b>HTML File</b> | Total (bytes) |
| Elements                                      |                        | (bytes)          |               |
|                                               | 1896                   | 913              | 2809          |
| 5                                             | 1896                   | 4532             | 6428          |
| 9                                             | 1896                   | 8409             | 10305         |
| 12                                            | 1896                   | 11138            | 13034         |
| 14                                            | 1896                   | 12733            | 14629         |
| 18                                            | 1896                   | 16469            | 18365         |
| $\overline{22}$                               | 1896                   | 21296            | 23192         |
| 70                                            | 1896                   | 63185            | 65081         |
| 164                                           | 1896                   | 154097           | 155993        |

Table 7.1: Application 1 - **HTML** File Size

Table 7.2: Application **1** - XML File Size

| Number of       | Form +XSL File | <b>XML</b> File | Total (bytes) |
|-----------------|----------------|-----------------|---------------|
| Elements        | (bytes)        | (bytes)         |               |
|                 | 7504           | 461             | 7965          |
| 5               | 7504           | 2252            | 9756          |
| 9               | 7504           | 4461            | 11965         |
| $\overline{12}$ | 7504           | 5859            | 13363         |
| 14              | 7504           | 6384            | 13888         |
| $\overline{18}$ | 7504           | 8288            | 15792         |
| $\overline{22}$ | 7504           | 12175           | 19679         |
| 70              | 7504           | 34608           | 42112         |
| 164             | 7504           | 82726           | 90230         |

**From** the difference shown in Table 7.3 the XJML application **is** larger than the HTML application **when** the numbers of elements sent are **small.** But as the **number** 

| Number of Elements | Difference (bytes) |
|--------------------|--------------------|
|                    | $-5156$            |
| 5                  | $-3328$            |
| 9                  | $-1660$            |
| 12                 | 329                |
| $\overline{14}$    | 741                |
| <b>18</b>          | 2573               |
| 22                 | 3513               |
| 70                 | 22969              |
| ī64                | 65763              |

Table 7.3: Difference in **HTML** File Size as compared with **XML** Application 1

of elements increased, the data for **the** XML application is smaller than that of the HTML application. This is show in Table 7.3, when the **XML** application reaches 12 elernents, the served XML application is **329 bytes les** than it HTML counterpart.

This is the explanation for why the XML application outperforms the HTML application. The reason for a srnaller fie size **is** the fact that with more elements bcing rcqucsted the formatting data for the **XML filc** is constant. While for the HTML files the formatting data is dependent on the number of elements, as more **elements** are requested the larger the file **becomes,** due to the repeated forrnatting data. Even with the tagging that is **required** on the XML file that **is** not present in HTML, XML applications **can** be smaller than the comparable **HTML** application.

The smaller the files size the better the performance on the **server** side in addition to creating less uetwork traûic, **since** les **cesources** are needed in the creation and scrving of the XML application. Another benefit of XML is that the XSL file is static and does not change thecefore it **can** be **cacheci** by the server for faster access. Also better network performance **is observed** Eiom the **malier** round trip times that are required to server the ,WL application. This **shows** that a **highly stylied** Web application can have better performance **by using** XML and XSL, as compared with HTML.

#### **7.3 Application** - **2**

Tables 7.4 and 7.5 are a breakdowu of the file size of the HTML and **XML Ap**  plication 2 respectively, for a single client **request.** These tables are intended to show the actual data that is requested from the server. Table **7.6** is then used to show the difference between the comparable **ATML** and XML application being transferred.

|               | . .                          |                  |               |
|---------------|------------------------------|------------------|---------------|
| Number of $ $ | Form (bytes)                 | <b>HTML File</b> | Total (bytes) |
| Elements      |                              | (bytes)          |               |
|               | 1732                         | 877              | 2609          |
|               | 1732                         | 1922             | 3654          |
| 15            | 1732                         | 3350             | 5082          |
| 20            | 1732                         | 4148             | 5880          |
| 27            | 1732                         | 5549             | 7281          |
| 44            | 1732                         | 8407             | 10139         |
| 71            | $\overline{17}3\overline{2}$ | 12474            | 14206         |
| 129           | 1732                         | 21890            | 23622         |
| 290           | 1732                         | 51627            | 53359         |

Table 7.4: Application 2 - HTML File Size

**As** show by Table **7.6** the file size of the XML application **is** larger than the comparable HTML application for **aU cases.** This **is** due to the tagging that is required in the creation of the XML application and the fact that a separate XSL 6ie cannot benefit from repeated formatting tagging, as **seen** in Application 1. Thetefore the XhIL application results in a **larger** file size for **al1** cases.

| Number of       | Form +XSL File | <b>XML</b> File | Total (bytes) |
|-----------------|----------------|-----------------|---------------|
| <b>Elements</b> | (bytes)        | (bytes)         |               |
|                 | 4486           | 346             | 4832          |
|                 | 4486           | 1757            | 6243          |
| 15              | 4486           | 3673            | 8159          |
| 20              | 4486           | 4776            | 9262          |
| 27              | 4486           | 6604            | 11090         |
| 44              | 4486           | 10499           | 14985         |
| 71              | 4486           | 16219           | 20705         |
| 129             | 4486           | 29173           | 33659         |
| 290             | 4486           | 68725           | 73211         |

Table 7.5: Application 2 - XML File Size

Table 7.6: Difference in **HTML** File Size as compared with **XML** Application 2

| <b>Number of Elements</b> | Difference (bytes) |
|---------------------------|--------------------|
|                           | $-2223$            |
|                           | $-2589$            |
| 15                        | $-3077$            |
| 20                        | $-3382$            |
| $\overline{27}$           | $-3809$            |
| 44                        | $-4846$            |
| 71                        | $-6499$            |
| <u> 129</u>               | $-10037$           |
| 290                       | $-19852$           |

#### $7.4$ **Summary**

This chapter shows the results of how XML and XSL were used to improve the performance of **XML based** applications. The performance benefit as a result of **sep**  aration of the display tags from the data content. This generally results in smaller **XML** application file size for Application **1,** the highly stylized Web content application, as compared with the **HTML** application. Due to the fact that XSL can be used to repeat **aU** the display tags only once, while with **HTML** the display tags are required for each data element. But for non-highly stylized Web content, Application 2, the **XblL** application performs poorly due to the **fact** that the created application **is** larger in size. This results from the fact that, there **is** not **much** formatting data that **can** benefit from a separate styling file.

By using **XML,** Web application can **also** be created with extra functionality that cannot be done using **HTML.** This functionality includes scripthg sent to the client that **can** manipulate the data on the client's side. **This can result** in **less** network **traffic.** and **rcduccd** the load placcd on the server.

# **Chapter 8**

# **Discussion**

### **8.1 Introduction**

In this chapter we **will** look at the advantages that XML has over **HTML,** and the problems that can be solved by using **XML.** In addition to **how** XML **can** be used **as**  a interchange technology between serven.

#### **8.2 Why Use XML?**

HTML is the **most** excepted **markup** language on the **WV,** the question is why do we need a new **markup language** for the WWW? This question **cm** be answered by stating the problems that are **faced** when using HTML on the **WWW** today. The problerns with **HTML** are:

- **<sup>0</sup>**Broken **Iinks**  Since **liiks** in a web page are **usually** changing. Web rnasters are required to find these **links** on **al1 HTML** pages **and** change each **link** manually. This **can** cause required changes to **be** missed and broken Iinks.
- **0** Static tags When **using HTML** developers **can't** define their own tags

to represent content. This leads to **HTML** extensions that are not standard or requires approval by W3C. Which leads to browser wars, where browsers having different tags. This can cause unreadable documents or require the creation of multiple documents to make them viewable by different browsers.

Structure - **HTML** documents do not have any structure to describe the hierarchy and objcct representation of data in a document. Making searching time consuming because searching is limited to the full text, plus navigation and manipulation of documents difficult.

Content description - **HTML** documents describe how the document should look and not what the document contains. This results in topic searches coming up with hits that are not related with the topic.

• Specialized/International characters - With HTML there is a lack of support for specialized and international charactem. **These** are the characters required 2 or more bytes and those used by the science community [or formulae.

Reusability - **HTML** documents make it difficult to reuse the information. Since data for Web publishing, printed media, and data storage rcquires **an HTML** document be reformattcd.

Data interchange - With **HTML** data interchange is difficult because the data tags are used to describe how the data looks, making **parsing** data in an HTML document **difficuit. HTML is also** an unreliable format to use

since there is no **way** to verify the received document.

The problem with HTML makes way for a new kind of markup language, this is where **XML** fits in. The introduction of XML is meant to add more functionality to the WiW. in addition to solving the problems **faced** by HTML today. Many think that XML is a replacement for HTML; this statement is only partially true. Thesc two markup languages should be thought as being complementary, since they are designed for different purposes. With HTML being a method to display the data and XML used to describe and structure the data. Therefore XML should not be thought **as** a replacement for **HTML,** but XML can be thought as a way to **solve** the shortcomings of HTML and add more functionality to the WWW.

**<sup>O</sup>**Broken **liriks** - By **using Xh4L links** cm be **defined** through **an** aliases variable. This variable is then used to describc the link throughout **thc !ML** document. When the link changes the **web** master will only **need**  to change the variable value and **dl** links in the document **will** be change. similar to a constant variable in most programming languages.

Static **Tags** - In **XML** tags are definecl by the developer and are not rcquired to be static, This allows an **XML** capable browser the ability to **view** the document even though the developers define their own tags. Allowing for browser independent documents to be created and creation of unique tags that better represent the documents without requiring the tags be approved by the W3C.

**a** Structure - **Al1 XML** documents have structure defined by the developer. Structured documents allows for quicker searches because the entire documents does not have to be searched. Structure allows for easier cre ation of document maps making it faster to navigate the document. Plus manipulation of documents become easier, since the data now has a hierarchy and object representation making moving or changing of data in a page an easy **task.** 

• Content description - With HTML, the tags are used to describe how data should be rendered by the computer, this is meant as a method for **interactions between humans and computers. Therefore tags in HTML do tiot** describe the data in an **HTML** document, but rather how the data should bc **displayed. Whereas in XML the tags** arc used to desccibc the data, **thus** giving meaning to an XML document. This makes **XhlL** doc**uments** understandable for cornputer to **human** interaction and computer to computer interaction, while still retaining the ability to interpret and displaying of the information. This allows for more accurate searches to be performed since the tags **will** describe the data and can be **used** to better the **search.** 

**<sup>O</sup>Specialized/lntemational** characters - With XML, data can be described using different encoding declarations. This allowing for **XML** to be **wed** as a format for different encoding schemes to define character formats or lanpages. Some examples are Chernical **Markup** Longuage **(CU)** and the

Mathematical Markup Language **(MML)** written **using XML** for chemists and mathematicians to describe the complex characters and formulas.

Reusability - With XML, data and display ioformation are separate. When a user wants to display their information on a different medium tbey would apply a different style sheet to their **XML** document. With **HTML**, each medium that a user wants to display their information requires them to reformat or recreate the HTML document.

• Data interchange - With XML data interchange is a simple task, since al1 **WL** documcnts arc self-describing, making them understandable by both **cornputer** to computer interaction and computer to **human** interaction. **A** Document Type Definition (DTD) can be used to check for syntax, structure, and validate an **XML** document. This makes it easier for developers to create applications to exchange **XML** document.

#### **8.3 XML Application File Size**

king **XML** to structure and define data requires tagging that **can** increase the data's file size. But the added bytes **used** to tag the application are dependent on the document structure and tagging name used by the author. Therefore the **file** size of an **XML** file varies and is dependent on the author's implementation of the data For example lets take a look at **an** example of a single car representation **using** the XML

tagging format for Application 1, shown below. <.?A version= **"l.On?>**  <CARLIST> **<CAR>**  <MANUFACTURER> Jaguar </MANUFACTURER>

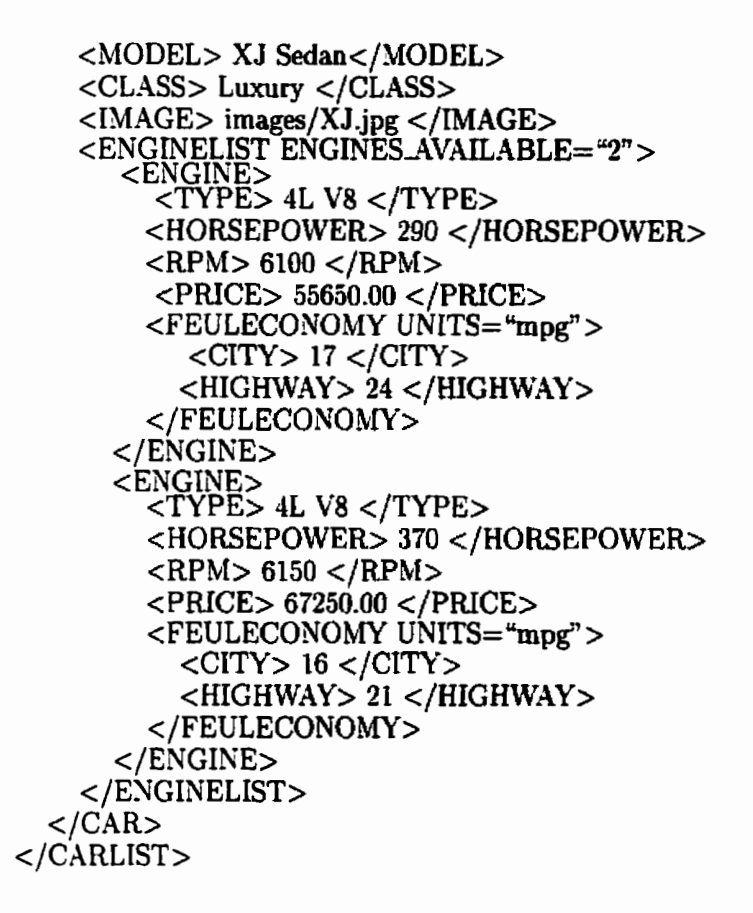

The XML **tagging format for Application 1 shows how each data element is <b>tagged**. **With additional cars being represented by additional <CAR>** . . . **</CAR> using the tagging scheme shown above. The creation using this tagging format is pretty generous in the tagging name and styb used.** 

**But the car data could have as easily been represented using more attribute rep resentation rather than each data item having its own elernent, as shown as foiiows:** 

**c'!A version= "l.W'?> <CARLIST> <CAR MANUFACTURER= "Jaguar"**  $IMAGE = "images/XJ.jpg" >$ <ENGINELIST ENGINES\_AVAILABLE="2" > ENGINE<br>TYPE="4L V8"

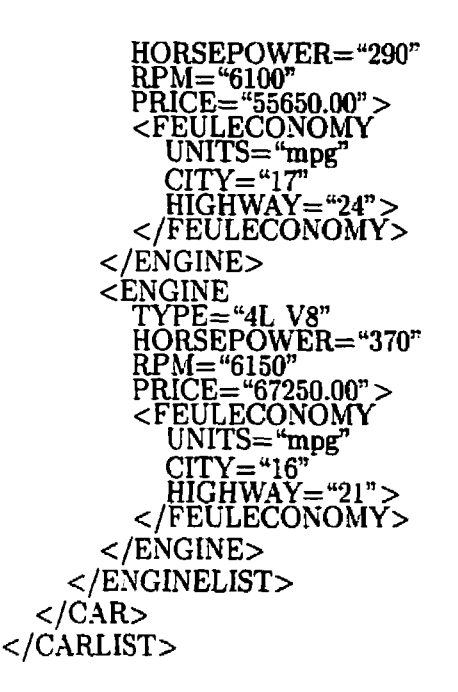

This representation shows the same data being displayed with the same structure and taggîng names used to **describe** the data. But the data is now represented using attributes, by doing this, one **can see** that the **XML** file size is reduced, since most of thc closing tags arc climinated. With this reprcscntation thc functiondity of the SML data is not affected **because al1** that can be accomplished with the previous implementation is still possible with this implernentation. The only thing that **is**  affected is that the author has to create a different style sheet to represent this XML **data.** 

Therefore **XML file** size is really relative to the author's implementation **oE** the data, since different implementation can stili have the same structure and Eunetionality **while** having **varying** file **sizc,** But if applications **are** implemented using **HTML**  the tagging format is **fixed** and there is generally only one **way** to tag data. **Mak**ing HTML üie size more predictable and performance easier to determine. **While**  XML application file size detennination **is** difficult due to the fact that each authors implementation can be different, evea if the application has the same appearance, functionality. structure and tagging name format.

#### **Server Communication Using XML**  8.4

The Web is observed as a client-server system, were a client would make a request to the server and the server returns information on the server or queries a database. But the **web** server cannot requests another web secver for help in ful6lling the client's reqtiest. Using **XML** enables web applications to **be** created **such** that a web Servet **can**  communicate with another web server for information or provide a service. Allowing for complex applications to be created **€rom** the current setup, with XML **as** the technology to provide a layer that cm connect different systems. A list of techniques using **XML** for server-to-server communication is **given** beiiow, which includes: **XML-**RPC, SOAP, Coin, **WDDX, XiiOP,** WebBroker, **ICE,** and **KOML.** 

For server to server communication over a network we need to first serialize the data, serialization is defined as "a process whereby a data term is structured in a simple one-dimensional format suitable for transport across the wire"  $[4]$  and its inverse, de-serialization. What serialization gives us is the ability to reduce platform dependencies **and** make the transrnitted data **les** complex to manipulate.

Secialization of the data into XhlL **gives** us **the** abiity to cornmunicate simple or complex data types over the Internet- Sice the transmitted data **is just** text and can be easily understood **by all** applications. The following **is** a list of methods in which data can be serialized into XML for Internet communication:
XML-RPC (XML Remote Procedurai **Calling),** allows **serialization** of data **for** Intemet communication **using HTTP. It** is **mpported by many**  difierent implementations, where client/server **side** implementations **in**clude: Java, Perl, Tcl, ASP and PHP; client side only implementation **iudude:** Python, COM and AppleScript. **-4 List** of supported implementation dong with **specifications can** be found at **(761.** 

**r** SOAP (Simple Object **Access** Protocol) is **sirniiar** to **XMLRPC,** but makes improvernents on **haw** the data **being** sent is **taged (hased** on **irsing**  XIVIL scherna), allows for multi-reference of data (data **detined** once and **reference** multiple **times) and** greater control of HTTP header, diowing site administrators greater control of what **can be** done on the **server.** Et also allows for multiple function calls be treated as a single transaction. This **is** not standard on **XMLRPC** but **requires** the **user** to implement **this** capability themselves. The Intemet **draft** for **SOAP can** be found at  $[77]$ .

Coin is anothcr **seriahdon method** tbat **combines XML** with **Java.** It's a **way** to **improve on Javabeans, which** uses Java serialization. By using Coins, it makes data **less** sensitive to **changes and** easier for exchange **of**  data **between** applications- Coin allows Linking **therefore** Coins **can be retutned ta an XML** document **with** an externai teference, **which can't be**  doue **i~sing Javabeans, since it has** no **linking capabilities.** By **using XML**  RPC the interface for communications **is static,** but **Coin** does **not** have

this limitation that allows for data elements to be added without updating **al1** dependent programs. More information on Coin can be found at its homepage **[78].** 

**WDDX** (Web Distributed Data Exchange), it a method to communicate data structures between programming languages or a standard for language independent representatious of **XML** data. **Aiiaire** develops the serialization/de-serialization modules, with supported implementation **incliiding:** JavaScript **lx,** ColdFusion 4.0, **COM,** Perl, **Java** and **PHP.** WDDX is just a way to produce the data into **XML** object for cornmunication and does not specify how the XML objects are transferred. It only requires that it be posted to a **web** page that **can** access the **XML**  objcct. More information on **WDDX can** be found at its homcpage **(791.** 

XMOP **(XhIL** Metadata Object Persistence) is a proposed way to allow for COM. **Java** and CORBA to inter-operate by serialization that does not tie it to a **particular** system object. With current intention to make XMOP complementary to XML-RPC or SOAP. XMOP uses SODL (Simple Object Definition Language) **[BO],** an XML DL **DTD** that allows objects to be created such that they are compatible with the **IDL's used**  in COM and CORBA. More information on **XMOP can** be found at its homepage [81].

FVcbBrokcr **is** a proposal method in **which** distributeci object computing like COM and CORBA can be implemented on the Web. A submission made by DataChannel to **W3C** describing WebBroker can be found at **[83].** WebBroker is describeci **as** a method in which HTTP, **XML** and **CRI**  are used to define a software mode1 such that it will not be hampered by incompatibles protocols when used **over** the Web, which is the case with **COM** and CORBA.

ICE (Information and Content **Exchange)** Protocol defines a standard method to allow websites to exchange **structureci** data using **XML.** ICE is **heing developed** by the follawing **companies: Adobe, CNET,** Microsoft Corporation, Rational Semiconductor, **News** Internet **Services,** Sun Microsystenis, Tribune Media Services, and Vignette Corporation. **ICE** dlows for automatic exchanging and updating of data between Web sites without knowledgc of the rcmote Web sitcs structure. **ICE is** still in devclopment, its homepage **is** found at **[84]** and ICE version 1 notes **can** found at W3C notes at **(851.** 

KOML (Koala **Object** Markup **Language)** is a method in which Java is used to serialization/de-serialization Java Objects into an XML document. More information on **WDDX can** be found at its homepage **[82].** 

The disadvantages of **serialization/deserialization** using **XhfL** is the additional bandwidth and decrease speed. The additional bandwidth that is required is in the form of tagging the data being sent in the creation of an **X-ML** document. The slower speed involves the parsing and validating of the XML data received, before it can be passed onto the application. This requires the server to do more work on

each request that is received compared with the traditional communications methods COM/CORBA.

The traditional server to server communications using **COM** or CORBA are not really suited for the Internet, since it requires a degree of dependency and or platform related issues. This is where XML and **the** related techniques for yerialization/deserialization of data can be used to Hl in the gaps or create new methods to allow **scrvcrs** to comrnunicate ovcr the Intemct.

#### **8.5 Summary**

In this chapter we looked at **why** we need **XML** and some advantages that XML has over HTML. Also a discussion on server to server communications using XML was given, were traditional methods of COM or CORBA are not suited for the use on the Internet.

# **Chapter 9**

### **Conclusion and Recommendat ions**

### **9.1 Conclusion**

**-4** rnethod was shown on how applications could be measiired on the WVW **iising**  WebLoad. WebLoad is just one of many programs that are available in which testing of tliis type cari **be** perforrned. The performance measures section found in **this** paper described numerous additional ideas and methods in which the WWW performance **can** be measured.

**A** general overview of content-delivery technology, along with a discussion on ML syntLx and extensions were given. This inciuded server and client **side** content creatian technology along with how to **ilse XML** ta create **these** applications. **XML \vas** aiso explained in how it **can** benefit content creation on the Web, **which includes**  server to server communication **and** the advantages that **is** has over **HTML.** 

The test results show that **XML/XSL has** a performance benefit that **can** be **observed** in applications that are **highly** stylized. This **is because** with **XML** the style that is applied to the data is separateci **fiom** the data **and is** repeated once for **all** elements, compared to **HTML** where al1 data elements contain the style **tags.**  The tests show that **using** an XSL styling sheet to avoid repeating the styling tags, compensates for the tagging that is required in creating an **XML** document. The performance benefits of which include faster transfers? more rounds and less data being sent. In addition to having smaller files **les** semer resources are **used** to create an XML application and since the XSL file is static it **cari** be cached for faster **access.** 

Another performance benefit that XML has is the ability to manipulate the data on the client sidc, which in most cases **is** not possible with **HTML.** This helps the client in avoiding another trip to the server for information that the client **has** aiready received. There **was** really no fair way **in** testing for this benefit but it **is** worth mentioning since the additional scripting does not affect the file size of the XML application that much. Even with the extra scripting, Application 1 file sizes are generally small and this helps the client in avoiding another trip to the **server.** 

For data that is not heavily stylized, using **XML/XSL** does not benefit in terms of performance. For non-highly stylized application **!OIL** applications **are** largcr, resulting in poor performance in terms of the server and network. This is the result of tagging that is needed to create an **XML** document that **is** not **required** with the comparable HTML applications.

With **XML** the tagging of data **is** done to **describe** and **give** the data structure, this tagging results in a larger **Me.** But the results **hom** this paper show that **Web**  applications that are highly stylized can benefit from using XML/XSL to add more functionality, in addition to smaller applications *6ie* **size** whcn there is more data to represent.

### **9.2 Recommendations**

**Rccommendations for future work on measuring XML performance includes collecting larger amount of performance data so that modeling can be done. The col**lected data should include a more detailed description of the server and network **resources. This allows for more accurate input parameten for the model: which could**  be **simiilated using** OPNET.

## **Bibliography**

- flj **A.** Adams, J. Mahdavi, M. Mathis, and V. Paxson, "Creating a Scalable Architecture for Internet Measurement", htt **p:// ww w.psc.edu/networking/papen/nimi.html**
- **[2] -4.** Adams, J, Mahdavi, M. Mathis, and V. **Paxson,** "An Architecture for **Large-**Scale Internet Measurement", IEEE Communications 36(8), pp 48-54, August 1998.
- **[3] d. M.** Almeida, V. Almeida, and D. **J.** Yates, "Measuring the Behavior of a World-Wide Web Server", Seventh **IFIP** Conference on High Performance Networking **(HPY), April.** 1997
- [4] R. Anderson, M. Birbeck, M. Kay, S. Livingstone, B. Loesgen, D. Martin, S. Ivlohr, K. Ozu, B. Peat, J. **Pinnock,** P. Stark, and K. WiUiams, Professional ML. Wrox Press, 2000.
- [5] M. Arlitt and C. Williamson, "Internet Web Server: Workload Characterization and Performance Implications", IEEE/ACM Transactions on Networking Vol. 5. **?JO. 5.** pp **631-645?** 1997.
- **[6] S. L.** Borthick, "Why \Ve Can't Compare ISP Performance-Yet" : Business **Com**munication Review, Vol. 28, **hm.** 9, pp. 35-40, Sept. 1998.
- [il D. Cintron, "Fast Track Web Programming: **A** programmer's Guide to Mastering LVeb Technologies", New York, **NY:** Wiley Cornputer Publishing, 1999.
- **[8j PL.** Homer, **XhIL IE5.** Acocks Green, Birmingham: Wrox Press, 1999.
- **[9]** J. R. Lay, "Keeping the 4001b. Gorilla at Bay: Optimizing Web Performance". ht **tp://eunuch.ddg.com/LIS/CyberHornsS96/j.nibarth-lay/PAPER.html**
- [10] M. Leventhal, D. Lewis, and M. Fuchs, Designing XML Internet Applications. Upper Saddle River, NJ: Prentice Hall, 1998.
- [11] R. E. McGrath, "Measuring the Performance of HTTP Daemons". NCSA. 1996. http://www.ncsa.uiuc.edu/InformationServers/Performance/Benchmarking/bench.html
- **[12]** D. A. Menasce and V. A. F. heida, Capacity Planning for Web Performance Metrics, Models, and Methods. Upper Saddle River, NJ: Prentice Hall, 1998.
- [13] W. J. Pardi, XML in Action. Redmond, Washington: Microsoft Press, 1999.
- [14] **1;.** Slothouber, A Mode1 of Web Server Performance. http://louvx.biap.com/white-papers/performance/overview.html
- [l5] A. Smith, "Web performance metrics for online journals: monitoring and **im**proving accessibility" . http://www.doe.gov/html/inforum98/apsmith.html
- [16] Cross-Industry Working Team, "Customer View of Internet Service Performance: Measurement Methodology and Metrics", Sept. **1998.**  ht **tp://www.xiwt.org/documcnts/documcnts.html**
- [17] "IP Performance Metric Draft and Request For Comments Page". **http://www.ietf.org/html.charters/ippm-charter.html**
- [18] "IPPM Documents Page", http://www.advanced.org/IPPM/docs.html
- [19] "W3C XML Recommendation", http://www.w3.org/TR/1998/REC-xml-19980210
- [20] "Frequently Asked Questions about XML", **http://www.ucc.ie/xml/#FAQ-VALIDWF**
- [L 11 "ISO 639 language code page", **http://siinsite.berkeley.edii/amher/iso-639.html**
- [22] "IETF7s RFC 1766 language code **http://www.ietf.org/rfc/rfcl766.txt**
- [23] "Apache Web Server homepage", http://xml.apache.org
- **[24]** "Schema part 1: structures ", **http://m.w3.org/TR/mlscherna-1/**
- [25] "Schema part 2: data types", http://www.w3.org/TR/xmlschema-2/
- [26] "W3C **XSL** homepage"? **http://www.w3.org/Style/XSL/**
- $[27]$  "DSSSL specification". http://metalab.unc.edu/pub/sun-info/standards/dsssl/draft/
- (281 "CSS homepage", **http://www.w3.org/Style/CSS/**
- [29] "XSLT recommendation". http://www.w3.org/TR/xslt
- [30] "XPath recommendation", http://www.w3.org/TR/xpath
- [31] **"Spice submission page"**. **http://www.w3.org/TR/1998/MOTEspicel9980123.htrnl**
- [32] "DOM level 1 recommendation", http://www.w3.org/TR/REC-DOM-Level-1/
- [33] "DOM level 2 candidate recommendation", http://www.w3.org/TR/DOM-Level-2/
- [34] "SAX homepage", http://www.megginson.com/SAX/
- [35] "Namespaces in  $XML$ ", http://www.w3.org/TR/1999/REC-xml-names-19990114/
- [36] "XML Linking Language **(XLink)", http://www.w3.org/TR/xl'mk/**
- [37] "XML Pointer Language (XPointer)", http://www.w3.org/TR/xptr
- [38] "Web Performance Measuring Tools Article". **http://webreview.com/wr/pub/1999/01/15/feature/index3.html**
- [39] "Web testing resource page", http://www.softwareqatest.com/qatwebl.html
- **[40]** "Web Load Generator and halysis Software by Radview Inc.", http://www.radview.com/
- [41] "QALoad Web Load Generator and Analysis Software". http://www.compuware.com/products/auto/
- [42] "Forecast, Web Load Generator and Analysis Software", http://www.facilita.co.uk/
- **[43]** 'Portent. Web Load Generator and Analysis Software", **http://www.loadtesting.com/**
- [44] 'LoadRunner, Web Load Generator and Analysis Software", **lit tp://www.merc-int.com/products/loaclmguide.html**
- **(451** VebART, Web Load Generator and Analysis Software", **http://www.oclc.org/webart/**
- **[4G]** "Socrates, Web Load Generator and Analysis Software", http://www.jump.nct/ **bpav/socrates/indcx.html**
- [47] "WebLoad by Platinum, Web Load Generator and Analysis Software", http://www.platinum.com/products/
- [48] "WebSizr, Web Load Generator and Analysis Software", http://www. **technovations.com/home.htm**
- [49] "Performance Studio, Web Load Generator and Analysis Software", **http://www.rational.com/products/index.jtmpl**
- [50] "e-TEST, Web Load Generator and Analysis Software", **http://~.rswsoftware.com/**
- **[fil]** "Silk Performer, Web Load Generator and Analysis Software", http://www.segue.com/
- **[fi21** "TnetLoad, Web Load Generator and halysis Software", **http://support.microsoft.com/support/DNA/Bundles/QA/loadtest.asp**
- [53] "Web Application Stress Test Tool", http://homer.rte.microsoft.com/
- [54] "A Java-based load simulation and response measurement tool", ht tp://www **.binevolve.com/velometer/index.vep**
- **[551** "HTML Web Performance Test Page", ht **tp://hjs.geol.uib.no/html/htmItest/t15506.htrn**
- [56] "Surveyor Web Measurement Project", http://io.advanced.org/surveyor/
- [57] "Unix and NT systems resource usage collector", http://www.bmc.com/products/indcx.html
- [58] "free software used to measure and analyze network performance", http://www.caida.org/
- **[59]** "Red-time Applications Performance System (RAPS), tool to monitor applications, **secvers** and networks", **http://www.foglight.com/**
- [60] "WebStone, **Web** Server Benchmarking Tool" , **hctp://www.mindcraft.com/webstone/**
- [61] "SpecWeb96, Web Server Benchmarking Tool", http://www.spec.org/osg/web96/
- [62] .'WcbBcnch, **Web** Scrver Benchmarking Tool" , **http://wwwl.zdnet.com/zdbop/webbench/webbench.html**
- **[63]** "Basclinc, Systcm resource measurement tooi" , **http://www.teamqucst.com/**
- **[64] "SE** Toolkit **is** a Unix perfomance monitor", **ht tp://www.sun.com/96OGOl/~0l~mn~/adrian/se2.5.html**
- [65] "Cisco Systems Homepage", http://www.cisco.com/
- *[66]* "Keynote Internet performance measurement, diagnostic, and load testing ser**vices" http://www.keynote.corn/**
- **[67]** "Netmetrix, network measurement tool" , http://openview.hp.com/
- **[68]** "INS Enterprise Pro is a network monitoring service", http://www.ins.com/
- [69] "Simple Network Management Protocol (SNMP) tools", http://www.dart.com/powertcp/e/SNMPtrap.html
- [70] "Visual UpTime, network measurement tool", **http://www.visualnetworks.com/welcome.htm**
- [71] "Virtual Reality Modeling Language homepage", http://www.vrml.org/
- [72] G. Alwang, "Web Servers", PC Magazine, May 5, 1998. http://www.zdnet.com/pcmag/features/webserver98/intro.html
- [73] "Cold Fusion", http://www.allaire.com/products/coldfusion/index.cfm
- 174) " Xetcraft" , **http://www.netcraFt.com/survey/**
- $1751$  " **PERL Database Support", http://www.perl.com/reference/query.cgi?database+index**
- **[76]** %ML-RPC homepage", http://www.xmlrpc.com/
- [77] "SOAP internet draft", **http://mscin.microsoft.com/xmI/general/soapspec-vl.asp**
- [78] "Coin homepage", http://www.jxml.com/coins/index.html
- **[79]** " WDDX homepage", http://www.wddx.org/
- [SOI "SODL homepage", **http://jabr.ne.mediaone.net/documents/sod.htm**
- [81] " SMOP **homepage", http://jabr.ne.mediaone.net/docurnents/xmop.htm**
- [82] "KOML homepage", http://www.inria.fr/koala/XML/serialization/
- **[83]** " **WebBroker Submission to W3C, http://www.w3.org/TR/1998/NOTEwebbroker-l998O511/**
- [84] "ICE homepage", http://www.idealliance.org/ice/
- [85] " ICE W3C **notes", http://www.w3.org/TR/NOTE-ice.htm1**